# **Technical Analysis Library in Python Documentation**

*Release 0.1.4*

**Dario Lopez Padial (Bukosabino)**

**Jan 27, 2022**

# **CONTENTS**

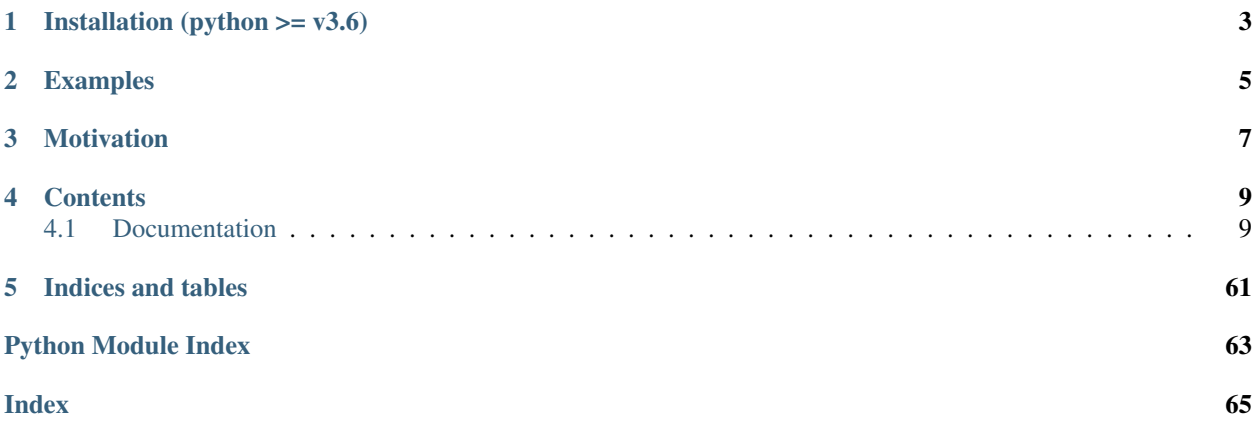

It is a Technical Analysis library to financial time series datasets (open, close, high, low, volume). You can use it to do feature engineering from financial datasets. It is built on Python Pandas library.

**ONE**

# **INSTALLATION (PYTHON >= V3.6)**

- <span id="page-6-0"></span>> virtualenv -p python3 virtualenvironment
- > source virtualenvironment/bin/activate
- > pip install ta

# **TWO**

# **EXAMPLES**

<span id="page-8-0"></span>Example adding all features:

```
import pandas as pd
from ta import add_all_ta_features
from ta.utils import dropna
# Load datas
df = pd.read_csv('ta/tests/data/datas.csv', sep=',')
# Clean NaN values
df = dropna(df)
# Add ta features filling NaN values
df = add_all_ta_features(
    df, open="Open", high="High", low="Low", close="Close", volume="Volume_BTC",
˓→fillna=True)
```
Example adding a particular feature:

```
import pandas as pd
from ta.utils import dropna
from ta.volatility import BollingerBands
# Load datas
df = pd.read_csv('ta/tests/data/datas.csv', sep=',')
# Clean NaN values
df = dropna(df)
# Initialize Bollinger Bands Indicator
indicator_bb = BollingerBands(close=df["Close"], window=20, window_dev=2)
# Add Bollinger Bands features
df['bb_bbm'] = indicator_bb.bollinger_mavg()
df['bb_bbh'] = indicator_bb.bollinger_hband()
df['bb_bbl'] = indicator_bb.bollinger_lband()
# Add Bollinger Band high indicator
df['bb_bbhi'] = indicator_bb.bollinger_hband_indicator()
# Add Bollinger Band low indicator
df['bb_bbli'] = indicator_bb.bollinger_lband_indicator()
```
# **THREE**

# **MOTIVATION**

- <span id="page-10-0"></span>• English: <https://towardsdatascience.com/technical-analysis-library-to-financial-datasets-with-pandas-python-4b2b390d3543>
- Spanish: [https://medium.com/datos-y-ciencia/biblioteca-de-an%C3%A1lisis-t%C3%](https://medium.com/datos-y-ciencia/biblioteca-de-an%C3%A1lisis-t%C3%A9cnico-sobre-series-temporales-financieras-para-machine-learning-con-cb28f9427d0) [A9cnico-sobre-series-temporales-financieras-para-machine-learning-con-cb28f9427d0](https://medium.com/datos-y-ciencia/biblioteca-de-an%C3%A1lisis-t%C3%A9cnico-sobre-series-temporales-financieras-para-machine-learning-con-cb28f9427d0)

# **FOUR**

# **CONTENTS**

# <span id="page-12-1"></span><span id="page-12-0"></span>**4.1 Documentation**

It is a Technical Analysis library useful to do feature engineering from financial time series datasets (Open, Close, High, Low, Volume). It is built on Pandas and Numpy.

# **4.1.1 Momentum Indicators**

#### Momentum Indicators.

**class** ta.momentum.**AwesomeOscillatorIndicator**(*high: pandas.core.series.Series*, *low: pandas.core.series.Series*, *window1: int = 5*, *window2: int = 34*, *fillna: bool = False*)

Awesome Oscillator

From: [https://www.tradingview.com/wiki/Awesome\\_Oscillator\\_\(AO\)](https://www.tradingview.com/wiki/Awesome_Oscillator_(AO)

The Awesome Oscillator is an indicator used to measure market momentum. AO calculates the difference of a 34 Period and 5 Period Simple Moving Averages. The Simple Moving Averages that are used are not calculated using closing price but rather each bar's midpoints. AO is generally used to affirm trends or to anticipate possible reversals.

From: <https://www.ifcm.co.uk/ntx-indicators/awesome-oscillator>

Awesome Oscillator is a 34-period simple moving average, plotted through the central points of the bars (H+L)/2, and subtracted from the 5-period simple moving average, graphed across the central points of the bars (H+L)/2.

MEDIAN PRICE = (HIGH+LOW)/2

AO = SMA(MEDIAN PRICE, 5)-SMA(MEDIAN PRICE, 34)

where

SMA — Simple Moving Average.

- high (*pandas.Series*) dataset 'High' column.
- low (*pandas.Series*) dataset 'Low' column.
- window1 (*int*) short period.
- **window2** (*int*) long period.
- fillna (*bool*) if True, fill nan values with -50.

**awesome\_oscillator**() → pandas.core.series.Series Awesome Oscillator

Returns New feature generated.

Return type pandas.Series

**class** ta.momentum.**KAMAIndicator**(*close: pandas.core.series.Series*, *window: int = 10*, *pow1: int = 2*, *pow2: int = 30*, *fillna: bool = False*)

Kaufman's Adaptive Moving Average (KAMA)

Moving average designed to account for market noise or volatility. KAMA will closely follow prices when the price swings are relatively small and the noise is low. KAMA will adjust when the price swings widen and follow prices from a greater distance. This trend-following indicator can be used to identify the overall trend, time turning points and filter price movements.

<https://www.tradingview.com/ideas/kama/>

#### **Parameters**

- close (*pandas.Series*) dataset 'Close' column.
- window (*int*) n period.
- pow1 (*int*) number of periods for the fastest EMA constant.
- pow2 (*int*) number of periods for the slowest EMA constant.
- fillna (*bool*) if True, fill nan values.

#### **kama** ()  $\rightarrow$  pandas.core.series.Series

Kaufman's Adaptive Moving Average (KAMA)

Returns New feature generated.

Return type pandas.Series

```
class ta.momentum.PercentagePriceOscillator(close: pandas.core.series.Series, win-
                                                       dow_slow: int = 26, window_fast: int = 12,
                                                       window_sign: int = 9, fillna: bool = False)
```
The Percentage Price Oscillator (PPO) is a momentum oscillator that measures the difference between two moving averages as a percentage of the larger moving average.

[https://school.stockcharts.com/doku.php?id=technical\\_indicators:price\\_oscillators\\_ppo](https://school.stockcharts.com/doku.php?id=technical_indicators:price_oscillators_ppo)

#### **Parameters**

- close (*pandas.Series*) dataset 'Price' column.
- **window** slow (*int*) n period long-term.
- window fast  $(int)$  n period short-term.
- window\_sign (*int*) n period to signal.
- fillna (*bool*) if True, fill nan values.

**ppo**()

Percentage Price Oscillator Line

Returns New feature generated.

Return type pandas.Series

#### **ppo\_hist**()

Percentage Price Oscillator Histogram

Returns New feature generated.

Return type pandas.Series

#### **ppo\_signal**()

Percentage Price Oscillator Signal Line

Returns New feature generated.

Return type pandas.Series

**class** ta.momentum.**PercentageVolumeOscillator**(*volume: pandas.core.series.Series*, *win-*

*dow slow: int = 26, window fast: int = 12,* 

*window\_sign: int = 9*, *fillna: bool = False*) The Percentage Volume Oscillator (PVO) is a momentum oscillator for volume. The PVO measures the differ-

ence between two volume-based moving averages as a percentage of the larger moving average.

[https://school.stockcharts.com/doku.php?id=technical\\_indicators:percentage\\_volume\\_oscillator\\_pvo](https://school.stockcharts.com/doku.php?id=technical_indicators:percentage_volume_oscillator_pvo)

#### Parameters

- volume (*pandas.Series*) dataset 'Volume' column.
- window slow (*int*) n period long-term.
- window\_fast (*int*) n period short-term.
- **window** sign (*int*) n period to signal.
- fillna (*bool*) if True, fill nan values.

**pvo**() → pandas.core.series.Series

PVO Line

Returns New feature generated.

Return type pandas.Series

**pvo\_hist**() → pandas.core.series.Series Histgram

Returns New feature generated.

Return type pandas.Series

**pvo\_signal**() → pandas.core.series.Series Signal Line

Returns New feature generated.

Return type pandas.Series

**class** ta.momentum.**ROCIndicator**(*close: pandas.core.series.Series*, *window: int = 12*, *fillna: bool = False*)

Rate of Change (ROC)

The Rate-of-Change (ROC) indicator, which is also referred to as simply Momentum, is a pure momentum oscillator that measures the percent change in price from one period to the next. The ROC calculation compares the current price with the price "n" periods ago. The plot forms an oscillator that fluctuates above and below the zero line as the Rate-of-Change moves from positive to negative. As a momentum oscillator, ROC signals include centerline crossovers, divergences and overbought-oversold readings. Divergences fail to foreshadow reversals more often than not, so this article will forgo a detailed discussion on them. Even though centerline crossovers are prone to whipsaw, especially short-term, these crossovers can be used to identify the overall trend. Identifying overbought or oversold extremes comes naturally to the Rate-of-Change oscillator.

[https://school.stockcharts.com/doku.php?id=technical\\_indicators:rate\\_of\\_change\\_roc\\_and\\_momentum](https://school.stockcharts.com/doku.php?id=technical_indicators:rate_of_change_roc_and_momentum)

- close (*pandas.Series*) dataset 'Close' column.
- window (*int*) n period.
- fillna (*bool*) if True, fill nan values.

**roc**() → pandas.core.series.Series Rate of Change (ROC)

Returns New feature generated.

Return type pandas.Series

**class** ta.momentum.**RSIIndicator**(*close: pandas.core.series.Series*, *window: int = 14*, *fillna: bool = False*)

Relative Strength Index (RSI)

Compares the magnitude of recent gains and losses over a specified time period to measure speed and change of price movements of a security. It is primarily used to attempt to identify overbought or oversold conditions in the trading of an asset.

<https://www.investopedia.com/terms/r/rsi.asp>

#### **Parameters**

- close (*pandas.Series*) dataset 'Close' column.
- window (*int*) n period.
- fillna (*bool*) if True, fill nan values.

**rsi**() → pandas.core.series.Series Relative Strength Index (RSI)

Returns New feature generated.

Return type pandas.Series

```
class ta.momentum.StochRSIIndicator(close: pandas.core.series.Series, window: int = 14,
                                              smooth1: int = 3, smooth2: int = 3, fillna: bool = False)
```
Stochastic RSI

The StochRSI oscillator was developed to take advantage of both momentum indicators in order to create a more sensitive indicator that is attuned to a specific security's historical performance rather than a generalized analysis of price change.

[https://school.stockcharts.com/doku.php?id=technical\\_indicators:stochrsi](https://school.stockcharts.com/doku.php?id=technical_indicators:stochrsi) [https://www.investopedia.com/terms/](https://www.investopedia.com/terms/s/stochrsi.asp) [s/stochrsi.asp](https://www.investopedia.com/terms/s/stochrsi.asp)

#### **Parameters**

- close (*pandas.Series*) dataset 'Close' column.
- window (*int*) n period
- **smooth1** (*int*) moving average of Stochastic RSI
- **smooth2** (*int*) moving average of %K
- fillna (*bool*) if True, fill nan values.

#### **stochrsi**()

Stochastic RSI

Returns New feature generated.

Return type pandas.Series

**stochrsi\_d**() Stochastic RSI %d

Returns New feature generated.

Return type pandas.Series

**stochrsi\_k**()

Stochastic RSI %k

Returns New feature generated.

Return type pandas.Series

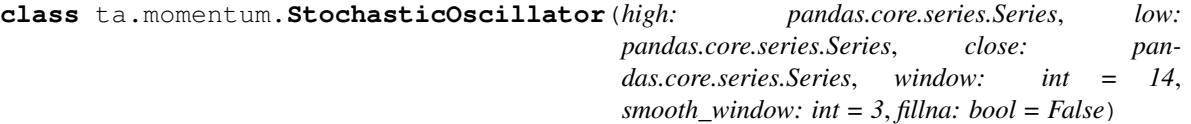

Stochastic Oscillator

Developed in the late 1950s by George Lane. The stochastic oscillator presents the location of the closing price of a stock in relation to the high and low range of the price of a stock over a period of time, typically a 14-day period.

[https://school.stockcharts.com/doku.php?id=technical\\_indicators:stochastic\\_oscillator\\_fast\\_slow\\_and\\_full](https://school.stockcharts.com/doku.php?id=technical_indicators:stochastic_oscillator_fast_slow_and_full)

#### **Parameters**

- close (*pandas.Series*) dataset 'Close' column.
- high (*pandas.Series*) dataset 'High' column.
- low (*pandas.Series*) dataset 'Low' column.
- window (*int*) n period.
- **smooth\_window** (*int*) sma period over stoch\_k.
- fillna (*bool*) if True, fill nan values.

**stoch**() → pandas.core.series.Series Stochastic Oscillator

Returns New feature generated.

Return type pandas.Series

**stoch signal**()  $\rightarrow$  pandas.core.series.Series Signal Stochastic Oscillator

Returns New feature generated.

Return type pandas.Series

```
class ta.momentum.TSIIndicator(close: pandas.core.series.Series, window_slow: int = 25, win-
                                         dow_fast: int = 13, fillna: bool = False)
```
True strength index (TSI)

Shows both trend direction and overbought/oversold conditions.

[https://school.stockcharts.com/doku.php?id=technical\\_indicators:true\\_strength\\_index](https://school.stockcharts.com/doku.php?id=technical_indicators:true_strength_index)

- close (*pandas.Series*) dataset 'Close' column.
- window slow  $(int)$  high period.
- window fast  $(int)$  low period.
- fillna (*bool*) if True, fill nan values.

**tsi**() → pandas.core.series.Series True strength index (TSI)

Returns New feature generated.

Return type pandas.Series

```
class ta.momentum.UltimateOscillator(high: pandas.core.series.Series, low: pan-
                                                 das.core.series.Series, close: pandas.core.series.Series,
                                                 window1: int = 7, window2: int = 14, window3: int =
                                                 28, weight1: float = 4.0, weight2: float = 2.0, weight3:
                                                 float = 1.0, fillna: bool = False)
```
Ultimate Oscillator

Larry Williams' (1976) signal, a momentum oscillator designed to capture momentum across three different timeframes.

[http://stockcharts.com/school/doku.php?id=chart\\_school:technical\\_indicators:ultimate\\_oscillator](http://stockcharts.com/school/doku.php?id=chart_school:technical_indicators:ultimate_oscillator)

BP = Close - Minimum(Low or Prior Close). TR = Maximum(High or Prior Close) - Minimum(Low or Prior Close) Average7 = (7-period BP Sum) / (7-period TR Sum) Average14 = (14-period BP Sum) / (14-period TR Sum) Average28 = (28-period BP Sum) / (28-period TR Sum)

UO =  $100 \times [(4 \times \text{Average7}) + (2 \times \text{Average14}) + \text{Average28}]/(4+2+1)$ 

#### **Parameters**

- high (*pandas.Series*) dataset 'High' column.
- low (*pandas.Series*) dataset 'Low' column.
- close (*pandas.Series*) dataset 'Close' column.
- **window1** (*int*) short period.
- window2 (*int*) medium period.
- window3 (*int*) long period.
- weight1 (*float*) weight of short BP average for UO.
- weight2 (*float*) weight of medium BP average for UO.
- weight3 (*float*) weight of long BP average for UO.
- fillna (*bool*) if True, fill nan values with 50.

**ultimate\_oscillator**() → pandas.core.series.Series

### Ultimate Oscillator

Returns New feature generated.

Return type pandas.Series

**class** ta.momentum.**WilliamsRIndicator**(*high: pandas.core.series.Series*, *low: pandas.core.series.Series*, *close: pandas.core.series.Series*, *lbp: int = 14*, *fillna: bool = False*)

Williams %R

Developed by Larry Williams, Williams %R is a momentum indicator that is the inverse of the Fast Stochastic Oscillator. Also referred to as %R, Williams %R reflects the level of the close relative to the highest high for the look-back period. In contrast, the Stochastic Oscillator reflects the level of the close relative to the lowest low. %R corrects for the inversion by multiplying the raw value by -100. As a result, the Fast Stochastic Oscillator

and Williams %R produce the exact same lines, only the scaling is different. Williams %R oscillates from 0 to -100.

Readings from 0 to -20 are considered overbought. Readings from -80 to -100 are considered oversold.

Unsurprisingly, signals derived from the Stochastic Oscillator are also applicable to Williams %R.

 $\%R = (Highest High - Close)/(Highest High - Lower Low) * -100$ 

Lowest Low = lowest low for the look-back period Highest High = highest high for the look-back period  $\%$ R is multiplied by -100 correct the inversion and move the decimal.

[https://school.stockcharts.com/doku.php?id=technical\\_indicators:williams\\_r](https://school.stockcharts.com/doku.php?id=technical_indicators:williams_r)

The Williams %R oscillates from 0 to -100. When the indicator produces readings from 0 to -20, this indicates overbought market conditions. When readings are -80 to -100, it indicates oversold market conditions.

#### **Parameters**

- high (*pandas.Series*) dataset 'High' column.
- low (*pandas.Series*) dataset 'Low' column.
- close (*pandas.Series*) dataset 'Close' column.
- **lbp** (*int*) lookback period.
- fillna (*bool*) if True, fill nan values with -50.

**williams**  $\mathbf{r}$ ()  $\rightarrow$  pandas.core.series.Series

Williams %R

Returns New feature generated.

Return type pandas.Series

ta.momentum.**awesome\_oscillator**(*high*, *low*, *window1=5*, *window2=34*, *fillna=False*) → pandas.core.series.Series

Awesome Oscillator

From: [https://www.tradingview.com/wiki/Awesome\\_Oscillator\\_\(AO\)](https://www.tradingview.com/wiki/Awesome_Oscillator_(AO)

The Awesome Oscillator is an indicator used to measure market momentum. AO calculates the difference of a 34 Period and 5 Period Simple Moving Averages. The Simple Moving Averages that are used are not calculated using closing price but rather each bar's midpoints. AO is generally used to affirm trends or to anticipate possible reversals.

From: <https://www.ifcm.co.uk/ntx-indicators/awesome-oscillator>

Awesome Oscillator is a 34-period simple moving average, plotted through the central points of the bars (H+L)/2, and subtracted from the 5-period simple moving average, graphed across the central points of the bars  $(H+L)/2$ .

MEDIAN PRICE = (HIGH+LOW)/2

AO = SMA(MEDIAN PRICE, 5)-SMA(MEDIAN PRICE, 34)

where

SMA — Simple Moving Average.

- high (*pandas.Series*) dataset 'High' column.
- low (*pandas.Series*) dataset 'Low' column.
- window1 (*int*) short period.
- window2 (*int*) long period.
- fillna (*bool*) if True, fill nan values with -50.

Return type pandas.Series

ta.momentum.**kama**(*close*, *window=10*, *pow1=2*, *pow2=30*, *fillna=False*) → pandas.core.series.Series Kaufman's Adaptive Moving Average (KAMA)

Moving average designed to account for market noise or volatility. KAMA will closely follow prices when the price swings are relatively small and the noise is low. KAMA will adjust when the price swings widen and follow prices from a greater distance. This trend-following indicator can be used to identify the overall trend, time turning points and filter price movements.

<https://www.tradingview.com/ideas/kama/>

#### **Parameters**

- close (*pandas.Series*) dataset 'Close' column.
- window (*int*) n number of periods for the efficiency ratio.
- pow1 (*int*) number of periods for the fastest EMA constant.
- pow2 (*int*) number of periods for the slowest EMA constant.
- fillna (*bool*) if True, fill nan values.

Returns New feature generated.

#### Return type pandas.Series

ta.momentum.**ppo**(*close: pandas.core.series.Series*, *window\_slow: int = 26*, *window\_fast: int = 12*, *win* $dow\_sign: int = 9, fillna: bool = False$ )  $\rightarrow$  pandas.core.series.Series

The Percentage Price Oscillator (PPO) is a momentum oscillator that measures the difference between two moving averages as a percentage of the larger moving average.

[https://school.stockcharts.com/doku.php?id=technical\\_indicators:price\\_oscillators\\_ppo](https://school.stockcharts.com/doku.php?id=technical_indicators:price_oscillators_ppo)

#### **Parameters**

- close (*pandas.Series*) dataset 'Price' column.
- window\_slow (*int*) n period long-term.
- window fast  $(int)$  n period short-term.
- window\_sign (*int*) n period to signal.
- fillna (*bool*) if True, fill nan values.

Returns New feature generated.

Return type pandas.Series

ta.momentum.**ppo\_hist**(*close: pandas.core.series.Series*, *window\_slow: int = 26*, *window\_fast: int =*

*12*, *window\_sign: int* = 9, *fillna: bool* = *False*)  $\rightarrow$  pandas.core.series.Series The Percentage Price Oscillator (PPO) is a momentum oscillator that measures the difference between two moving averages as a percentage of the larger moving average.

[https://school.stockcharts.com/doku.php?id=technical\\_indicators:price\\_oscillators\\_ppo](https://school.stockcharts.com/doku.php?id=technical_indicators:price_oscillators_ppo)

- close (*pandas.Series*) dataset 'Price' column.
- window\_slow (*int*) n period long-term.
- window fast  $(int)$  n period short-term.
- **window** sign (*int*) n period to signal.
- fillna (*bool*) if True, fill nan values.

Return type pandas.Series

ta.momentum.**ppo\_signal**(*close: pandas.core.series.Series*, *window\_slow=26*, *window\_fast=12*, *win-*

*dow\_sign=9*, *fillna=False*) → pandas.core.series.Series

The Percentage Price Oscillator (PPO) is a momentum oscillator that measures the difference between two moving averages as a percentage of the larger moving average.

[https://school.stockcharts.com/doku.php?id=technical\\_indicators:price\\_oscillators\\_ppo](https://school.stockcharts.com/doku.php?id=technical_indicators:price_oscillators_ppo)

#### **Parameters**

- close (*pandas.Series*) dataset 'Price' column.
- window\_slow (*int*) n period long-term.
- window\_fast (*int*) n period short-term.
- window sign  $(int)$  n period to signal.
- fillna (*bool*) if True, fill nan values.

Returns New feature generated.

Return type pandas.Series

ta.momentum.**pvo**(*volume: pandas.core.series.Series*, *window\_slow: int = 26*, *window\_fast: int = 12*, *window sign: int = 9, fillna: bool = False*)  $\rightarrow$  pandas.core.series.Series

The Percentage Volume Oscillator (PVO) is a momentum oscillator for volume. The PVO measures the difference between two volume-based moving averages as a percentage of the larger moving average.

[https://school.stockcharts.com/doku.php?id=technical\\_indicators:percentage\\_volume\\_oscillator\\_pvo](https://school.stockcharts.com/doku.php?id=technical_indicators:percentage_volume_oscillator_pvo)

#### **Parameters**

- volume (*pandas.Series*) dataset 'Volume' column.
- **window\_slow** (*int*) n period long-term.
- window\_fast (*int*) n period short-term.
- **window\_sign** (*int*) n period to signal.
- fillna (*bool*) if True, fill nan values.

Returns New feature generated.

#### Return type pandas.Series

ta.momentum.**pvo\_hist**(*volume: pandas.core.series.Series*, *window\_slow: int = 26*, *window\_fast: int =*

*12*, *window sign:*  $int = 9$ ,  $fillna: bool = False$   $\rightarrow$  pandas.core.series.Series The Percentage Volume Oscillator (PVO) is a momentum oscillator for volume. The PVO measures the difference between two volume-based moving averages as a percentage of the larger moving average.

[https://school.stockcharts.com/doku.php?id=technical\\_indicators:percentage\\_volume\\_oscillator\\_pvo](https://school.stockcharts.com/doku.php?id=technical_indicators:percentage_volume_oscillator_pvo)

- volume (*pandas.Series*) dataset 'Volume' column.
- window slow (*int*) n period long-term.
- window fast  $(int)$  n period short-term.
- **window** sign (*int*) n period to signal.
- fillna (*bool*) if True, fill nan values.

Return type pandas.Series

ta.momentum.**pvo\_signal**(*volume: pandas.core.series.Series*, *window\_slow: int = 26*, *window\_fast: int* = 12, *window\_sign: int* = 9, *fillna: bool* = *False*)  $\rightarrow$  pan-

das.core.series.Series The Percentage Volume Oscillator (PVO) is a momentum oscillator for volume. The PVO measures the difference between two volume-based moving averages as a percentage of the larger moving average.

[https://school.stockcharts.com/doku.php?id=technical\\_indicators:percentage\\_volume\\_oscillator\\_pvo](https://school.stockcharts.com/doku.php?id=technical_indicators:percentage_volume_oscillator_pvo)

#### **Parameters**

- volume (*pandas.Series*) dataset 'Volume' column.
- window slow (*int*) n period long-term.
- window\_fast (*int*) n period short-term.
- window\_sign (*int*) n period to signal.
- fillna (*bool*) if True, fill nan values.

Returns New feature generated.

Return type pandas.Series

ta.momentum.roc(*close: pandas.core.series.Series, window: int = 12, fillna: bool = False*)  $\rightarrow$  pandas.core.series.Series

Rate of Change (ROC)

The Rate-of-Change (ROC) indicator, which is also referred to as simply Momentum, is a pure momentum oscillator that measures the percent change in price from one period to the next. The ROC calculation compares the current price with the price "n" periods ago. The plot forms an oscillator that fluctuates above and below the zero line as the Rate-of-Change moves from positive to negative. As a momentum oscillator, ROC signals include centerline crossovers, divergences and overbought-oversold readings. Divergences fail to foreshadow reversals more often than not, so this article will forgo a detailed discussion on them. Even though centerline crossovers are prone to whipsaw, especially short-term, these crossovers can be used to identify the overall trend. Identifying overbought or oversold extremes comes naturally to the Rate-of-Change oscillator.

[https://school.stockcharts.com/doku.php?id=technical\\_indicators:rate\\_of\\_change\\_roc\\_and\\_momentum](https://school.stockcharts.com/doku.php?id=technical_indicators:rate_of_change_roc_and_momentum)

#### **Parameters**

- close (*pandas.Series*) dataset 'Close' column.
- window  $(int)$  n periods.
- fillna (*bool*) if True, fill nan values.

Returns New feature generated.

Return type pandas.Series

```
ta.momentum.rsi(close, window=14, fillna=False) → pandas.core.series.Series
     Relative Strength Index (RSI)
```
Compares the magnitude of recent gains and losses over a specified time period to measure speed and change of price movements of a security. It is primarily used to attempt to identify overbought or oversold conditions in the trading of an asset.

<https://www.investopedia.com/terms/r/rsi.asp>

#### **Parameters**

- close (*pandas.Series*) dataset 'Close' column.
- window (*int*) n period.
- fillna (*bool*) if True, fill nan values.

Returns New feature generated.

Return type pandas.Series

ta.momentum.**stoch**(*high*, *low*, *close*, *window=14*, *smooth\_window=3*, *fillna=False*) → pandas.core.series.Series

Stochastic Oscillator

Developed in the late 1950s by George Lane. The stochastic oscillator presents the location of the closing price of a stock in relation to the high and low range of the price of a stock over a period of time, typically a 14-day period.

<https://www.investopedia.com/terms/s/stochasticoscillator.asp>

#### **Parameters**

- high (*pandas.Series*) dataset 'High' column.
- low (*pandas.Series*) dataset 'Low' column.
- close (*pandas.Series*) dataset 'Close' column.
- window (*int*) n period.
- smooth\_window (*int*) sma period over stoch\_k

das.core.series.Series

• fillna (*bool*) – if True, fill nan values.

Returns New feature generated.

Return type pandas.Series

ta.momentum.**stoch\_signal**(*high*, *low*, *close*, *window=14*, *smooth\_window=3*, *fillna=False*) → pan-

Stochastic Oscillator Signal

Shows SMA of Stochastic Oscillator. Typically a 3 day SMA.

<https://www.investopedia.com/terms/s/stochasticoscillator.asp>

#### **Parameters**

- high (*pandas.Series*) dataset 'High' column.
- low (*pandas.Series*) dataset 'Low' column.
- close (*pandas.Series*) dataset 'Close' column.
- window (*int*) n period.
- smooth\_window (*int*) sma period over stoch\_k
- fillna (*bool*) if True, fill nan values.

Returns New feature generated.

Return type pandas.Series

ta.momentum.**stochrsi**(*close: pandas.core.series.Series*, *window: int = 14*, *smooth1: int = 3*, *smooth2:*  $int = 3$ , *fillna:*  $bool = False$ )  $\rightarrow$  pandas.core.series.Series

#### Stochastic RSI

The StochRSI oscillator was developed to take advantage of both momentum indicators in order to create a more sensitive indicator that is attuned to a specific security's historical performance rather than a generalized analysis of price change.

<https://www.investopedia.com/terms/s/stochrsi.asp>

#### Parameters

- close (*pandas.Series*) dataset 'Close' column.
- window (*int*) n period
- **smooth1** (*int*) moving average of Stochastic RSI
- **smooth2** (*int*) moving average of %K
- fillna (*bool*) if True, fill nan values.

Returns New feature generated.

Return type pandas.Series

```
ta.momentum.stochrsi_d(close: pandas.core.series.Series, window: int = 14, smooth1: int = 3,
                                smooth2: int = 3, fillna: bool = False) \rightarrow pandas.core.series.Series
```
Stochastic RSI %d

The StochRSI oscillator was developed to take advantage of both momentum indicators in order to create a more sensitive indicator that is attuned to a specific security's historical performance rather than a generalized analysis of price change.

<https://www.investopedia.com/terms/s/stochrsi.asp>

#### **Parameters**

- close (*pandas.Series*) dataset 'Close' column.
- window (*int*) n period
- **smooth1** (*int*) moving average of Stochastic RSI
- **smooth2** (*int*) moving average of %K
- fillna (*bool*) if True, fill nan values.

Returns New feature generated.

Return type pandas.Series

ta.momentum.**stochrsi\_k**(*close: pandas.core.series.Series*, *window: int = 14*, *smooth1: int = 3*, *smooth2: int = 3, fillna: bool = False*)  $\rightarrow$  pandas.core.series.Series

#### Stochastic RSI %k

The StochRSI oscillator was developed to take advantage of both momentum indicators in order to create a more sensitive indicator that is attuned to a specific security's historical performance rather than a generalized analysis of price change.

<https://www.investopedia.com/terms/s/stochrsi.asp>

- close (*pandas.Series*) dataset 'Close' column.
- window (*int*) n period
- **smooth1** (*int*) moving average of Stochastic RSI
- **smooth2** (*int*) moving average of %K
- fillna (*bool*) if True, fill nan values.

Return type pandas.Series

ta.momentum.**tsi**(*close*, *window\_slow=25*, *window\_fast=13*, *fillna=False*) → pandas.core.series.Series True strength index (TSI)

Shows both trend direction and overbought/oversold conditions.

[https://en.wikipedia.org/wiki/True\\_strength\\_index](https://en.wikipedia.org/wiki/True_strength_index)

#### Parameters

- close (*pandas.Series*) dataset 'Close' column.
- window\_slow (*int*) high period.
- window fast  $(int)$  low period.
- fillna (*bool*) if True, fill nan values.

Returns New feature generated.

Return type pandas.Series

ta.momentum.**ultimate\_oscillator**(*high*, *low*, *close*, *window1=7*, *window2=14*, *window3=28*,  $weight1=4.0$ ,  $weight2=2.0$ ,  $weight3=1.0$ ,  $fillna=False$ )  $\rightarrow$  pandas.core.series.Series

Ultimate Oscillator

Larry Williams' (1976) signal, a momentum oscillator designed to capture momentum across three different timeframes.

[http://stockcharts.com/school/doku.php?id=chart\\_school:technical\\_indicators:ultimate\\_oscillator](http://stockcharts.com/school/doku.php?id=chart_school:technical_indicators:ultimate_oscillator)

BP = Close - Minimum(Low or Prior Close). TR = Maximum(High or Prior Close) - Minimum(Low or Prior Close) Average7 = (7-period BP Sum) / (7-period TR Sum) Average14 = (14-period BP Sum) / (14-period TR Sum) Average28 = (28-period BP Sum) / (28-period TR Sum)

UO =  $100 \times [(4 \times \text{Average7}) + (2 \times \text{Average14}) + \text{Average28}]/(4+2+1)$ 

#### Parameters

- high (*pandas.Series*) dataset 'High' column.
- low (*pandas.Series*) dataset 'Low' column.
- close (*pandas.Series*) dataset 'Close' column.
- window1 (*int*) short period.
- window2 (*int*) medium period.
- window3 (*int*) long period.
- weight1 (*float*) weight of short BP average for UO.
- weight2 (*float*) weight of medium BP average for UO.
- weight3 (*float*) weight of long BP average for UO.
- fillna (*bool*) if True, fill nan values with 50.

Returns New feature generated.

Return type pandas.Series

ta.momentum.**williams\_r**(*high*, *low*, *close*, *lbp=14*, *fillna=False*) → pandas.core.series.Series Williams %R

From: [http://stockcharts.com/school/doku.php?id=chart\\_school:technical\\_indicators:williams\\_r](http://stockcharts.com/school/doku.php?id=chart_school:technical_indicators:williams_r)

Developed by Larry Williams, Williams %R is a momentum indicator that is the inverse of the Fast Stochastic Oscillator. Also referred to as %R, Williams %R reflects the level of the close relative to the highest high for the look-back period. In contrast, the Stochastic Oscillator reflects the level of the close relative to the lowest low. %R corrects for the inversion by multiplying the raw value by -100. As a result, the Fast Stochastic Oscillator and Williams %R produce the exact same lines, only the scaling is different. Williams %R oscillates from 0 to -100.

Readings from 0 to -20 are considered overbought. Readings from -80 to -100 are considered oversold.

Unsurprisingly, signals derived from the Stochastic Oscillator are also applicable to Williams %R.

 $\%R = (Highest High - Close)/(Highest High - Lower Low) * -100$ 

Lowest Low = lowest low for the look-back period Highest High = highest high for the look-back period  $\%$ R is multiplied by -100 correct the inversion and move the decimal.

From: <https://www.investopedia.com/terms/w/williamsr.asp> The Williams %R oscillates from 0 to -100. When the indicator produces readings from 0 to -20, this indicates overbought market conditions. When readings are -80 to -100, it indicates oversold market conditions.

#### **Parameters**

- high (*pandas.Series*) dataset 'High' column.
- low (*pandas.Series*) dataset 'Low' column.
- close (*pandas.Series*) dataset 'Close' column.
- **lbp** (*int*) lookback period.
- fillna (*bool*) if True, fill nan values with -50.

Returns New feature generated.

Return type pandas.Series

### **4.1.2 Volume Indicators**

Volume Indicators.

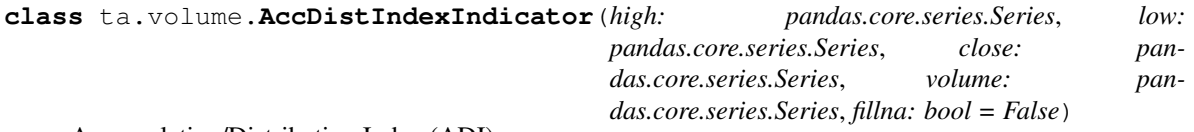

Accumulation/Distribution Index (ADI)

Acting as leading indicator of price movements.

[https://school.stockcharts.com/doku.php?id=technical\\_indicators:accumulation\\_distribution\\_line](https://school.stockcharts.com/doku.php?id=technical_indicators:accumulation_distribution_line)

- high (*pandas.Series*) dataset 'High' column.
- low (*pandas.Series*) dataset 'Low' column.
- close (*pandas.Series*) dataset 'Close' column.
- volume (*pandas.Series*) dataset 'Volume' column.
- **fillna** (*bool*) if True, fill nan values.

**acc\_dist\_index**() → pandas.core.series.Series Accumulation/Distribution Index (ADI)

Returns New feature generated.

Return type pandas.Series

**class** ta.volume.**ChaikinMoneyFlowIndicator**(*high: pandas.core.series.Series*, *low:*

*pandas.core.series.Series*, *close: pandas.core.series.Series*, *volume: pandas.core.series.Series*, *window: int = 20*, *fillna: bool = False*)

Chaikin Money Flow (CMF)

It measures the amount of Money Flow Volume over a specific period.

[http://stockcharts.com/school/doku.php?id=chart\\_school:technical\\_indicators:chaikin\\_money\\_flow\\_cmf](http://stockcharts.com/school/doku.php?id=chart_school:technical_indicators:chaikin_money_flow_cmf)

#### **Parameters**

- high (*pandas.Series*) dataset 'High' column.
- low (*pandas.Series*) dataset 'Low' column.
- close (*pandas.Series*) dataset 'Close' column.
- volume (*pandas.Series*) dataset 'Volume' column.
- window (*int*) n period.
- fillna (*bool*) if True, fill nan values.

**chaikin\_money\_flow**() → pandas.core.series.Series Chaikin Money Flow (CMF)

Returns New feature generated.

Return type pandas.Series

**class** ta.volume.**EaseOfMovementIndicator**(*high: pandas.core.series.Series*, *low: pandas.core.series.Series*, *volume: pandas.core.series.Series*, *window: int = 14*, *fillna: bool = False*)

Ease of movement (EoM, EMV)

It relate an asset's price change to its volume and is particularly useful for assessing the strength of a trend. [https://en.wikipedia.org/wiki/Ease\\_of\\_movement](https://en.wikipedia.org/wiki/Ease_of_movement)

- high (*pandas.Series*) dataset 'High' column.
- low (*pandas.Series*) dataset 'Low' column.
- volume (*pandas.Series*) dataset 'Volume' column.
- window (*int*) n period.
- fillna (*bool*) if True, fill nan values.

```
ease of movement () → pandas.core.series.Series
    Ease of movement (EoM, EMV)
```
Return type pandas.Series

**sma\_ease\_of\_movement**() → pandas.core.series.Series Signal Ease of movement (EoM, EMV)

Returns New feature generated.

Return type pandas.Series

**class** ta.volume.**ForceIndexIndicator**(*close: pandas.core.series.Series*, *volume: pandas.core.series.Series*, *window: int = 13*, *fillna: bool = False*)

Force Index (FI)

It illustrates how strong the actual buying or selling pressure is. High positive values mean there is a strong rising trend, and low values signify a strong downward trend.

[http://stockcharts.com/school/doku.php?id=chart\\_school:technical\\_indicators:force\\_index](http://stockcharts.com/school/doku.php?id=chart_school:technical_indicators:force_index)

#### **Parameters**

- close (*pandas.Series*) dataset 'Close' column.
- volume (*pandas.Series*) dataset 'Volume' column.
- window (*int*) n period.
- fillna (*bool*) if True, fill nan values.

**force\_index**() → pandas.core.series.Series Force Index (FI)

Returns New feature generated.

Return type pandas.Series

**class** ta.volume.**MFIIndicator**(*high: pandas.core.series.Series*, *low: pandas.core.series.Series*, *close: pandas.core.series.Series*, *volume: pandas.core.series.Series*, *window: int = 14*, *fillna: bool = False*)

Money Flow Index (MFI)

Uses both price and volume to measure buying and selling pressure. It is positive when the typical price rises (buying pressure) and negative when the typical price declines (selling pressure). A ratio of positive and negative money flow is then plugged into an RSI formula to create an oscillator that moves between zero and one hundred.

[http://stockcharts.com/school/doku.php?id=chart\\_school:technical\\_indicators:money\\_flow\\_index\\_mfi](http://stockcharts.com/school/doku.php?id=chart_school:technical_indicators:money_flow_index_mfi)

#### Parameters

- high (*pandas.Series*) dataset 'High' column.
- low (*pandas.Series*) dataset 'Low' column.
- close (*pandas.Series*) dataset 'Close' column.
- volume (*pandas.Series*) dataset 'Volume' column.
- window (*int*) n period.
- fillna (*bool*) if True, fill nan values.

```
money_flow_index() → pandas.core.series.Series
    Money Flow Index (MFI)
```
Returns New feature generated.

Return type pandas.Series

**class** ta.volume.**NegativeVolumeIndexIndicator**(*close: pandas.core.series.Series*, *volume: pandas.core.series.Series*, *fillna: bool =*

*False*)

Negative Volume Index (NVI)

[http://stockcharts.com/school/doku.php?id=chart\\_school:technical\\_indicators:negative\\_volume\\_inde](http://stockcharts.com/school/doku.php?id=chart_school:technical_indicators:negative_volume_inde)

#### **Parameters**

- close (*pandas.Series*) dataset 'Close' column.
- volume (*pandas.Series*) dataset 'Volume' column.
- fillna (*bool*) if True, fill nan values with 1000.

**negative\_volume\_index**() → pandas.core.series.Series Negative Volume Index (NVI)

Returns New feature generated.

Return type pandas.Series

**class** ta.volume.**OnBalanceVolumeIndicator**(*close: pandas.core.series.Series*, *volume: pandas.core.series.Series*, *fillna: bool = False*)

On-balance volume (OBV)

It relates price and volume in the stock market. OBV is based on a cumulative total volume.

[https://en.wikipedia.org/wiki/On-balance\\_volume](https://en.wikipedia.org/wiki/On-balance_volume)

#### **Parameters**

- close (*pandas.Series*) dataset 'Close' column.
- volume (*pandas.Series*) dataset 'Volume' column.
- fillna (*bool*) if True, fill nan values.

**on\_balance\_volume**() → pandas.core.series.Series

On-balance volume (OBV)

Returns New feature generated.

Return type pandas.Series

**class** ta.volume.**VolumePriceTrendIndicator**(*close: pandas.core.series.Series*, *volume: pan-*

*das.core.series.Series*, *fillna: bool = False*)

Volume-price trend (VPT)

Is based on a running cumulative volume that adds or substracts a multiple of the percentage change in share price trend and current volume, depending upon the investment's upward or downward movements.

[https://en.wikipedia.org/wiki/Volume%E2%80%93price\\_trend](https://en.wikipedia.org/wiki/Volume%E2%80%93price_trend)

#### **Parameters**

- close (*pandas.Series*) dataset 'Close' column.
- volume (*pandas.Series*) dataset 'Volume' column.
- fillna (*bool*) if True, fill nan values.
- **volume\_price\_trend**() → pandas.core.series.Series Volume-price trend (VPT)

Returns New feature generated.

Return type pandas.Series

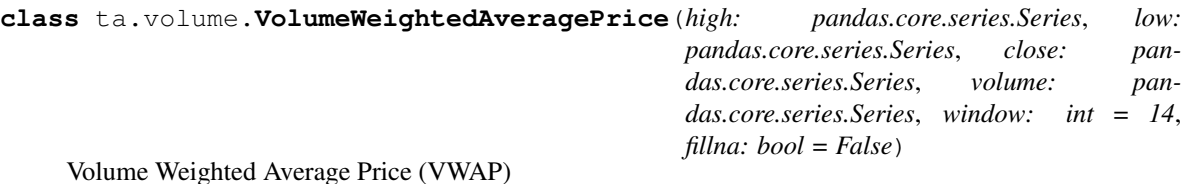

VWAP equals the dollar value of all trading periods divided by the total trading volume for the current day. The calculation starts when trading opens and ends when it closes. Because it is good for the current trading day only, intraday periods and data are used in the calculation.

[https://school.stockcharts.com/doku.php?id=technical\\_indicators:vwap\\_intraday](https://school.stockcharts.com/doku.php?id=technical_indicators:vwap_intraday)

#### **Parameters**

- high (*pandas.Series*) dataset 'High' column.
- low (*pandas.Series*) dataset 'Low' column.
- close (*pandas.Series*) dataset 'Close' column.
- volume (*pandas.Series*) dataset 'Volume' column.
- window (*int*) n period.
- fillna (*bool*) if True, fill nan values.

Returns New feature generated.

Return type pandas.Series

**volume\_weighted\_average\_price**() → pandas.core.series.Series Volume Weighted Average Price (VWAP)

Returns New feature generated.

Return type pandas.Series

ta.volume.**acc\_dist\_index**(*high*, *low*, *close*, *volume*, *fillna=False*) Accumulation/Distribution Index (ADI)

Acting as leading indicator of price movements.

[https://en.wikipedia.org/wiki/Accumulation/distribution\\_index](https://en.wikipedia.org/wiki/Accumulation/distribution_index)

#### **Parameters**

- high (*pandas.Series*) dataset 'High' column.
- low (*pandas.Series*) dataset 'Low' column.
- close (*pandas.Series*) dataset 'Close' column.
- volume (*pandas.Series*) dataset 'Volume' column.
- fillna (*bool*) if True, fill nan values.

Returns New feature generated.

#### Return type pandas.Series

ta.volume.**chaikin\_money\_flow**(*high*, *low*, *close*, *volume*, *window=20*, *fillna=False*) Chaikin Money Flow (CMF)

It measures the amount of Money Flow Volume over a specific period.

[http://stockcharts.com/school/doku.php?id=chart\\_school:technical\\_indicators:chaikin\\_money\\_flow\\_cmf](http://stockcharts.com/school/doku.php?id=chart_school:technical_indicators:chaikin_money_flow_cmf)

#### **Parameters**

- high (*pandas.Series*) dataset 'High' column.
- low (*pandas.Series*) dataset 'Low' column.
- close (*pandas.Series*) dataset 'Close' column.
- volume (*pandas.Series*) dataset 'Volume' column.
- window (*int*) n period.
- fillna (*bool*) if True, fill nan values.

Returns New feature generated.

Return type pandas.Series

ta.volume.**ease\_of\_movement**(*high*, *low*, *volume*, *window=14*, *fillna=False*) Ease of movement (EoM, EMV)

It relate an asset's price change to its volume and is particularly useful for assessing the strength of a trend.

[https://en.wikipedia.org/wiki/Ease\\_of\\_movement](https://en.wikipedia.org/wiki/Ease_of_movement)

#### **Parameters**

- high (*pandas.Series*) dataset 'High' column.
- low (*pandas.Series*) dataset 'Low' column.
- volume (*pandas.Series*) dataset 'Volume' column.
- window (*int*) n period.
- fillna (*bool*) if True, fill nan values.

Returns New feature generated.

Return type pandas.Series

ta.volume.**force\_index**(*close*, *volume*, *window=13*, *fillna=False*) Force Index (FI)

It illustrates how strong the actual buying or selling pressure is. High positive values mean there is a strong rising trend, and low values signify a strong downward trend.

[http://stockcharts.com/school/doku.php?id=chart\\_school:technical\\_indicators:force\\_index](http://stockcharts.com/school/doku.php?id=chart_school:technical_indicators:force_index)

#### Parameters

- close (*pandas.Series*) dataset 'Close' column.
- volume (*pandas.Series*) dataset 'Volume' column.
- window (*int*) n period.
- fillna (*bool*) if True, fill nan values.

Returns New feature generated.

#### Return type pandas.Series

```
ta.volume.money_flow_index(high, low, close, volume, window=14, fillna=False)
```
Money Flow Index (MFI)

Uses both price and volume to measure buying and selling pressure. It is positive when the typical price rises (buying pressure) and negative when the typical price declines (selling pressure). A ratio of positive and negative money flow is then plugged into an RSI formula to create an oscillator that moves between zero and one hundred. [http://stockcharts.com/school/doku.php?id=chart\\_school:technical\\_indicators:money\\_flow\\_index\\_mfi](http://stockcharts.com/school/doku.php?id=chart_school:technical_indicators:money_flow_index_mfi)

#### **Parameters**

- high (*pandas.Series*) dataset 'High' column.
- low (*pandas.Series*) dataset 'Low' column.
- close (*pandas.Series*) dataset 'Close' column.
- volume (*pandas.Series*) dataset 'Volume' column.
- window (*int*) n period.
- fillna (*bool*) if True, fill nan values.

Returns New feature generated.

Return type pandas.Series

ta.volume.**negative\_volume\_index**(*close*, *volume*, *fillna=False*)

Negative Volume Index (NVI)

[http://stockcharts.com/school/doku.php?id=chart\\_school:technical\\_indicators:negative\\_volume\\_inde](http://stockcharts.com/school/doku.php?id=chart_school:technical_indicators:negative_volume_inde)

The Negative Volume Index (NVI) is a cumulative indicator that uses the change in volume to decide when the smart money is active. Paul Dysart first developed this indicator in the 1930s. [. . . ] Dysart's Negative Volume Index works under the assumption that the smart money is active on days when volume decreases and the not-so-smart money is active on days when volume increases.

The cumulative NVI line was unchanged when volume increased from one period to the other. In other words, nothing was done. Norman Fosback, of Stock Market Logic, adjusted the indicator by substituting the percentage price change for Net Advances.

This implementation is the Fosback version.

If today's volume is less than yesterday's volume then:  $nvi(t) = nvi(t-1) * (1 + (close(t) - close(t-1))/close(t-1)$ 1) )

Else  $nvi(t) = nvi(t-1)$ 

Please note: the "stockcharts.com" example calculation just adds the percentange change of price to previous NVI when volumes decline; other sources indicate that the same percentage of the previous NVI value should be added, which is what is implemented here.

#### **Parameters**

- close (*pandas.Series*) dataset 'Close' column.
- volume (*pandas.Series*) dataset 'Volume' column.
- fillna (*bool*) if True, fill nan values with 1000.

Returns New feature generated.

Return type pandas.Series

#### See also:

[https://en.wikipedia.org/wiki/Negative\\_volume\\_index](https://en.wikipedia.org/wiki/Negative_volume_index)

ta.volume.**on\_balance\_volume**(*close*, *volume*, *fillna=False*) On-balance volume (OBV)

It relates price and volume in the stock market. OBV is based on a cumulative total volume.

[https://en.wikipedia.org/wiki/On-balance\\_volume](https://en.wikipedia.org/wiki/On-balance_volume)

#### **Parameters**

- close (*pandas.Series*) dataset 'Close' column.
- volume (*pandas.Series*) dataset 'Volume' column.
- fillna (*bool*) if True, fill nan values.

Returns New feature generated.

Return type pandas.Series

ta.volume.**sma\_ease\_of\_movement**(*high*, *low*, *volume*, *window=14*, *fillna=False*) Ease of movement (EoM, EMV)

It relate an asset's price change to its volume and is particularly useful for assessing the strength of a trend.

[https://en.wikipedia.org/wiki/Ease\\_of\\_movement](https://en.wikipedia.org/wiki/Ease_of_movement)

#### **Parameters**

- high (*pandas.Series*) dataset 'High' column.
- low (*pandas.Series*) dataset 'Low' column.
- volume (*pandas.Series*) dataset 'Volume' column.
- window (*int*) n period.
- fillna (*bool*) if True, fill nan values.

Returns New feature generated.

Return type pandas.Series

```
ta.volume.volume_price_trend(close, volume, fillna=False)
```
Volume-price trend (VPT)

Is based on a running cumulative volume that adds or substracts a multiple of the percentage change in share price trend and current volume, depending upon the investment's upward or downward movements.

[https://en.wikipedia.org/wiki/Volume%E2%80%93price\\_trend](https://en.wikipedia.org/wiki/Volume%E2%80%93price_trend)

#### Parameters

- close (*pandas.Series*) dataset 'Close' column.
- volume (*pandas.Series*) dataset 'Volume' column.
- fillna (*bool*) if True, fill nan values.

Returns New feature generated.

Return type pandas.Series

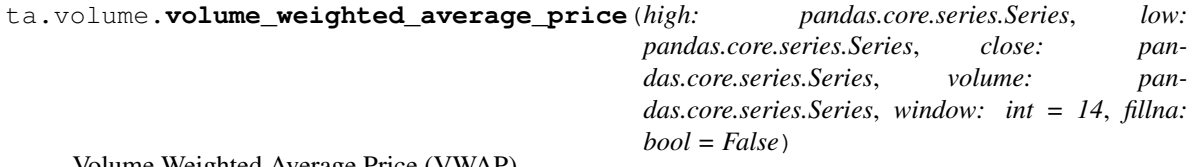

Volume Weighted Average Price (VWAP)

VWAP equals the dollar value of all trading periods divided by the total trading volume for the current day. The calculation starts when trading opens and ends when it closes. Because it is good for the current trading day only, intraday periods and data are used in the calculation.

[https://school.stockcharts.com/doku.php?id=technical\\_indicators:vwap\\_intraday](https://school.stockcharts.com/doku.php?id=technical_indicators:vwap_intraday)

- high (*pandas.Series*) dataset 'High' column.
- low (*pandas.Series*) dataset 'Low' column.
- close (*pandas.Series*) dataset 'Close' column.
- volume (*pandas.Series*) dataset 'Volume' column.
- window (*int*) n period.
- fillna (*bool*) if True, fill nan values.

Return type pandas.Series

### **4.1.3 Volatility Indicators**

Volatility Indicators.

```
class ta.volatility.AverageTrueRange(high: pandas.core.series.Series, low: pan-
                                               das.core.series.Series, close: pandas.core.series.Series,
                                               window: int = 14, fillna: bool = False)
```
Average True Range (ATR)

The indicator provide an indication of the degree of price volatility. Strong moves, in either direction, are often accompanied by large ranges, or large True Ranges.

[http://stockcharts.com/school/doku.php?id=chart\\_school:technical\\_indicators:average\\_true\\_range\\_atr](http://stockcharts.com/school/doku.php?id=chart_school:technical_indicators:average_true_range_atr)

#### **Parameters**

- high (*pandas.Series*) dataset 'High' column.
- low (*pandas.Series*) dataset 'Low' column.
- close (*pandas.Series*) dataset 'Close' column.
- window (*int*) n period.
- fillna (*bool*) if True, fill nan values.

**average\_true\_range**() → pandas.core.series.Series

Average True Range (ATR)

Returns New feature generated.

Return type pandas.Series

```
class ta.volatility.BollingerBands(close: pandas.core.series.Series, window: int = 20, win-
                                             dow_dev: int = 2, fillna: bool = False)
```
#### Bollinger Bands

[https://school.stockcharts.com/doku.php?id=technical\\_indicators:bollinger\\_bands](https://school.stockcharts.com/doku.php?id=technical_indicators:bollinger_bands)

- close (*pandas.Series*) dataset 'Close' column.
- window (*int*) n period.
- window\_dev (*int*) n factor standard deviation
- fillna (*bool*) if True, fill nan values.

```
bollinger_hband() → pandas.core.series.Series
    Bollinger Channel High Band
```
Return type pandas.Series

**bollinger\_hband\_indicator**() → pandas.core.series.Series Bollinger Channel Indicator Crossing High Band (binary).

It returns 1, if close is higher than bollinger\_hband. Else, it returns 0.

Returns New feature generated.

Return type pandas.Series

**bollinger\_lband**() → pandas.core.series.Series Bollinger Channel Low Band

Returns New feature generated.

Return type pandas.Series

**bollinger\_lband\_indicator**() → pandas.core.series.Series Bollinger Channel Indicator Crossing Low Band (binary).

It returns 1, if close is lower than bollinger\_lband. Else, it returns 0.

Returns New feature generated.

Return type pandas.Series

**bollinger**  $\text{maxq}() \rightarrow \text{pandas.core}$ .series.Series Bollinger Channel Middle Band

Returns New feature generated.

Return type pandas.Series

**bollinger\_pband**()  $\rightarrow$  pandas.core.series.Series Bollinger Channel Percentage Band

From: [https://school.stockcharts.com/doku.php?id=technical\\_indicators:bollinger\\_band\\_perce](https://school.stockcharts.com/doku.php?id=technical_indicators:bollinger_band_perce)

Returns New feature generated.

Return type pandas.Series

# **bollinger\_wband**() → pandas.core.series.Series

Bollinger Channel Band Width

From: [https://school.stockcharts.com/doku.php?id=technical\\_indicators:bollinger\\_band\\_width](https://school.stockcharts.com/doku.php?id=technical_indicators:bollinger_band_width)

Returns New feature generated.

Return type pandas.Series

**class** ta.volatility.**DonchianChannel**(*high: pandas.core.series.Series*, *low: pandas.core.series.Series*, *close: pandas.core.series.Series*, *window: int = 20*, *offset: int = 0*, *fillna: bool = False*)

Donchian Channel

<https://www.investopedia.com/terms/d/donchianchannels.asp>

- high (*pandas.Series*) dataset 'High' column.
- low (*pandas.Series*) dataset 'Low' column.
- close (*pandas.Series*) dataset 'Close' column.

• window (*int*) – n period.

• fillna (*bool*) – if True, fill nan values.

**donchian\_channel\_hband**() → pandas.core.series.Series Donchian Channel High Band

Returns New feature generated.

Return type pandas.Series

**donchian\_channel\_lband**() → pandas.core.series.Series Donchian Channel Low Band

Returns New feature generated.

Return type pandas.Series

**donchian\_channel\_mband**() → pandas.core.series.Series Donchian Channel Middle Band

Returns New feature generated.

Return type pandas.Series

**donchian\_channel\_pband**() → pandas.core.series.Series Donchian Channel Percentage Band

Returns New feature generated.

Return type pandas.Series

**donchian\_channel\_wband**() → pandas.core.series.Series Donchian Channel Band Width

Returns New feature generated.

Return type pandas.Series

**class** ta.volatility.**KeltnerChannel**(*high: pandas.core.series.Series*, *low: pandas.core.series.Series*, *close: pandas.core.series.Series*, *window: int = 20*, *window\_atr: int = 10*, *fillna: bool = False*, *original\_version: bool = True*)

Keltner Channels are a trend following indicator used to identify reversals with channel breakouts and channel direction. Channels can also be used to identify overbought and oversold levels when the trend is flat.

[https://school.stockcharts.com/doku.php?id=technical\\_indicators:keltner\\_channels](https://school.stockcharts.com/doku.php?id=technical_indicators:keltner_channels)

- high (*pandas.Series*) dataset 'High' column.
- low (*pandas.Series*) dataset 'Low' column.
- close (*pandas.Series*) dataset 'Close' column.
- window (*int*) n period.
- window\_atr (*int*) n atr period. Only valid if original\_version param is False.
- fillna (*bool*) if True, fill nan values.
- **original version** (*bool*) if True, use original version as the centerline (SMA of typical price) if False, use EMA of close as the centerline. More info: [https://school.stockcharts.](https://school.stockcharts.com/doku.php?id=technical_indicators:keltner_channels) [com/doku.php?id=technical\\_indicators:keltner\\_channels](https://school.stockcharts.com/doku.php?id=technical_indicators:keltner_channels)

```
keltner_channel_hband() → pandas.core.series.Series
    Keltner Channel High Band
```
Return type pandas.Series

<span id="page-36-0"></span>**keltner\_channel\_hband\_indicator**() → pandas.core.series.Series Keltner Channel Indicator Crossing High Band (binary)

It returns 1, if close is higher than keltner\_channel\_hband. Else, it returns 0.

Returns New feature generated.

Return type pandas.Series

**keltner\_channel\_lband**() → pandas.core.series.Series Keltner Channel Low Band

Returns New feature generated.

Return type pandas.Series

**keltner\_channel\_lband\_indicator**() → pandas.core.series.Series Keltner Channel Indicator Crossing Low Band (binary)

It returns 1, if close is lower than keltner\_channel\_lband. Else, it returns 0.

Returns New feature generated.

Return type pandas.Series

#### **keltner** channel mband $() \rightarrow$  pandas.core.series.Series Keltner Channel Middle Band

Returns New feature generated.

Return type pandas.Series

**keltner\_channel\_pband**() → pandas.core.series.Series Keltner Channel Percentage Band

Returns New feature generated.

Return type pandas.Series

#### **keltner\_channel\_wband**() → pandas.core.series.Series Keltner Channel Band Width

Returns New feature generated.

Return type pandas.Series

**class** ta.volatility.**UlcerIndex**(*close: pandas.core.series.Series*, *window: int = 14*, *fillna: bool = False*)

#### Ulcer Index

[https://stockcharts.com/school/doku.php?id=chart\\_school:technical\\_indicators:ulcer\\_index](https://stockcharts.com/school/doku.php?id=chart_school:technical_indicators:ulcer_index)

#### **Parameters**

- close (*pandas.Series*) dataset 'Close' column.
- window (*int*) n period.
- fillna (*bool*) if True, fill nan values.
- **ulcer\_index**() → pandas.core.series.Series Ulcer Index (UI)

Returns New feature generated.

Return type pandas.Series

<span id="page-37-0"></span>ta.volatility.**average\_true\_range**(*high*, *low*, *close*, *window=14*, *fillna=False*) Average True Range (ATR)

The indicator provide an indication of the degree of price volatility. Strong moves, in either direction, are often accompanied by large ranges, or large True Ranges.

[http://stockcharts.com/school/doku.php?id=chart\\_school:technical\\_indicators:average\\_true\\_range\\_atr](http://stockcharts.com/school/doku.php?id=chart_school:technical_indicators:average_true_range_atr)

#### **Parameters**

- high (*pandas.Series*) dataset 'High' column.
- low (*pandas.Series*) dataset 'Low' column.
- close (*pandas.Series*) dataset 'Close' column.
- window (*int*) n period.
- fillna (*bool*) if True, fill nan values.

Returns New feature generated.

Return type pandas.Series

ta.volatility.**bollinger\_hband**(*close*, *window=20*, *window\_dev=2*, *fillna=False*) Bollinger Bands (BB)

Upper band at K times an N-period standard deviation above the moving average (MA + Kdeviation).

[https://en.wikipedia.org/wiki/Bollinger\\_Bands](https://en.wikipedia.org/wiki/Bollinger_Bands)

#### **Parameters**

- close (*pandas.Series*) dataset 'Close' column.
- window (*int*) n period.
- window\_dev (*int*) n factor standard deviation
- fillna (*bool*) if True, fill nan values.

Returns New feature generated.

Return type pandas.Series

ta.volatility.**bollinger\_hband\_indicator**(*close*, *window=20*, *window\_dev=2*, *fillna=False*) Bollinger High Band Indicator

Returns 1, if close is higher than bollinger high band. Else, return 0.

[https://en.wikipedia.org/wiki/Bollinger\\_Bands](https://en.wikipedia.org/wiki/Bollinger_Bands)

#### **Parameters**

- close (*pandas.Series*) dataset 'Close' column.
- window (*int*) n period.
- window\_dev (*int*) n factor standard deviation
- fillna (*bool*) if True, fill nan values.

Returns New feature generated.

<span id="page-38-0"></span>ta.volatility.**bollinger\_lband**(*close*, *window=20*, *window\_dev=2*, *fillna=False*) Bollinger Bands (BB)

Lower band at K times an N-period standard deviation below the moving average (MA Kdeviation).

[https://en.wikipedia.org/wiki/Bollinger\\_Bands](https://en.wikipedia.org/wiki/Bollinger_Bands)

#### **Parameters**

- close (*pandas.Series*) dataset 'Close' column.
- window (*int*) n period.
- window\_dev (*int*) n factor standard deviation
- fillna (*bool*) if True, fill nan values.

Returns New feature generated.

Return type pandas.Series

ta.volatility.**bollinger\_lband\_indicator**(*close*, *window=20*, *window\_dev=2*, *fillna=False*) Bollinger Low Band Indicator

Returns 1, if close is lower than bollinger low band. Else, return 0.

[https://en.wikipedia.org/wiki/Bollinger\\_Bands](https://en.wikipedia.org/wiki/Bollinger_Bands)

#### Parameters

- close (*pandas.Series*) dataset 'Close' column.
- window (*int*) n period.
- window\_dev (*int*) n factor standard deviation
- fillna (*bool*) if True, fill nan values.

Returns New feature generated.

Return type pandas.Series

ta.volatility.**bollinger\_mavg**(*close*, *window=20*, *fillna=False*) Bollinger Bands (BB)

N-period simple moving average (MA).

[https://en.wikipedia.org/wiki/Bollinger\\_Bands](https://en.wikipedia.org/wiki/Bollinger_Bands)

#### **Parameters**

- close (*pandas.Series*) dataset 'Close' column.
- window (*int*) n period.
- fillna (*bool*) if True, fill nan values.

Returns New feature generated.

Return type pandas.Series

ta.volatility.**bollinger\_pband**(*close*, *window=20*, *window\_dev=2*, *fillna=False*) Bollinger Channel Percentage Band

From: [https://school.stockcharts.com/doku.php?id=technical\\_indicators:bollinger\\_band\\_perce](https://school.stockcharts.com/doku.php?id=technical_indicators:bollinger_band_perce)

#### **Parameters**

• close (*pandas.Series*) – dataset 'Close' column.

- <span id="page-39-0"></span>• window (*int*) – n period.
- window\_dev (*int*) n factor standard deviation
- fillna (*bool*) if True, fill nan values.

Return type pandas.Series

ta.volatility.**bollinger\_wband**(*close*, *window=20*, *window\_dev=2*, *fillna=False*) Bollinger Channel Band Width

From: [https://school.stockcharts.com/doku.php?id=technical\\_indicators:bollinger\\_band\\_width](https://school.stockcharts.com/doku.php?id=technical_indicators:bollinger_band_width)

#### Parameters

- close (*pandas.Series*) dataset 'Close' column.
- window (*int*) n period.
- window\_dev (*int*) n factor standard deviation
- fillna (*bool*) if True, fill nan values.

Returns New feature generated.

Return type pandas.Series

```
ta.volatility.donchian_channel_hband(high, low, close, window=20, offset=0, fillna=False)
     Donchian Channel High Band (DC)
```
The upper band marks the highest price of an issue for n periods.

<https://www.investopedia.com/terms/d/donchianchannels.asp>

#### **Parameters**

- high (*pandas.Series*) dataset 'High' column.
- low (*pandas.Series*) dataset 'Low' column.
- close (*pandas.Series*) dataset 'Close' column.
- window (*int*) n period.
- fillna (*bool*) if True, fill nan values.

Returns New feature generated.

#### Return type pandas.Series

ta.volatility.**donchian\_channel\_lband**(*high*, *low*, *close*, *window=20*, *offset=0*, *fillna=False*) Donchian Channel Low Band (DC)

The lower band marks the lowest price for n periods.

<https://www.investopedia.com/terms/d/donchianchannels.asp>

- high (*pandas.Series*) dataset 'High' column.
- low (*pandas.Series*) dataset 'Low' column.
- close (*pandas.Series*) dataset 'Close' column.
- window (*int*) n period.
- fillna (*bool*) if True, fill nan values.

<span id="page-40-0"></span>Return type pandas.Series

ta.volatility.**donchian\_channel\_mband**(*high*, *low*, *close*, *window=10*, *offset=0*, *fillna=False*) Donchian Channel Middle Band (DC)

<https://www.investopedia.com/terms/d/donchianchannels.asp>

#### **Parameters**

- high (*pandas.Series*) dataset 'High' column.
- low (*pandas.Series*) dataset 'Low' column.
- close (*pandas.Series*) dataset 'Close' column.
- window (*int*) n period.
- fillna (*bool*) if True, fill nan values.

Returns New feature generated.

#### Return type pandas.Series

ta.volatility.**donchian\_channel\_pband**(*high*, *low*, *close*, *window=10*, *offset=0*, *fillna=False*) Donchian Channel Percentage Band (DC)

<https://www.investopedia.com/terms/d/donchianchannels.asp>

#### **Parameters**

- high (*pandas.Series*) dataset 'High' column.
- low (*pandas.Series*) dataset 'Low' column.
- close (*pandas.Series*) dataset 'Close' column.
- window (*int*) n period.
- fillna (*bool*) if True, fill nan values.

Returns New feature generated.

Return type pandas.Series

ta.volatility.**donchian\_channel\_wband**(*high*, *low*, *close*, *window=10*, *offset=0*, *fillna=False*) Donchian Channel Band Width (DC)

<https://www.investopedia.com/terms/d/donchianchannels.asp>

#### **Parameters**

- high (*pandas.Series*) dataset 'High' column.
- low (*pandas.Series*) dataset 'Low' column.
- close (*pandas.Series*) dataset 'Close' column.
- window (*int*) n period.
- fillna (*bool*) if True, fill nan values.

Returns New feature generated.

```
ta.volatility.keltner_channel_hband(high, low, close, window=20, window_atr=10,
                                         fillna=False, original_version=True)
```
Keltner channel (KC)

Showing a simple moving average line (high) of typical price.

[https://school.stockcharts.com/doku.php?id=technical\\_indicators:keltner\\_channels](https://school.stockcharts.com/doku.php?id=technical_indicators:keltner_channels)

#### **Parameters**

- high (*pandas.Series*) dataset 'High' column.
- low (*pandas.Series*) dataset 'Low' column.
- close (*pandas.Series*) dataset 'Close' column.
- window (*int*) n period.
- window\_atr (*int*) n atr period. Only valid if original\_version param is False.
- fillna (*bool*) if True, fill nan values.
- original\_version (*bool*) if True, use original version as the centerline (SMA of typical price) if False, use EMA of close as the centerline. More info: [https://school.stockcharts.](https://school.stockcharts.com/doku.php?id=technical_indicators:keltner_channels) [com/doku.php?id=technical\\_indicators:keltner\\_channels](https://school.stockcharts.com/doku.php?id=technical_indicators:keltner_channels)

Returns New feature generated.

Return type pandas.Series

ta.volatility.**keltner\_channel\_hband\_indicator**(*high*, *low*, *close*, *window=20*, *window\_atr=10*, *fillna=False*, *original\_version=True*)

Keltner Channel High Band Indicator (KC)

Returns 1, if close is higher than keltner high band channel. Else, return 0.

[https://school.stockcharts.com/doku.php?id=technical\\_indicators:keltner\\_channels](https://school.stockcharts.com/doku.php?id=technical_indicators:keltner_channels)

#### **Parameters**

- high (*pandas.Series*) dataset 'High' column.
- low (*pandas.Series*) dataset 'Low' column.
- close (*pandas.Series*) dataset 'Close' column.
- window (*int*) n period.
- window\_atr (*int*) n atr period. Only valid if original\_version param is False.
- fillna (*bool*) if True, fill nan values.
- **original version** (*bool*) if True, use original version as the centerline (SMA of typical price) if False, use EMA of close as the centerline. More info: [https://school.stockcharts.](https://school.stockcharts.com/doku.php?id=technical_indicators:keltner_channels) [com/doku.php?id=technical\\_indicators:keltner\\_channels](https://school.stockcharts.com/doku.php?id=technical_indicators:keltner_channels)

Returns New feature generated.

Return type pandas.Series

ta.volatility.**keltner\_channel\_lband**(*high*, *low*, *close*, *window=20*, *window\_atr=10*, *fillna=False*, *original\_version=True*)

Keltner channel (KC)

Showing a simple moving average line (low) of typical price.

[https://school.stockcharts.com/doku.php?id=technical\\_indicators:keltner\\_channels](https://school.stockcharts.com/doku.php?id=technical_indicators:keltner_channels)

#### <span id="page-42-0"></span>**Parameters**

- high (*pandas.Series*) dataset 'High' column.
- low (*pandas.Series*) dataset 'Low' column.
- close (*pandas.Series*) dataset 'Close' column.
- window (*int*) n period.
- window\_atr (*int*) n atr period. Only valid if original\_version param is False.
- fillna (*bool*) if True, fill nan values.
- original\_version (*bool*) if True, use original version as the centerline (SMA of typical price) if False, use EMA of close as the centerline. More info: [https://school.stockcharts.](https://school.stockcharts.com/doku.php?id=technical_indicators:keltner_channels) [com/doku.php?id=technical\\_indicators:keltner\\_channels](https://school.stockcharts.com/doku.php?id=technical_indicators:keltner_channels)

Returns New feature generated.

Return type pandas.Series

ta.volatility.**keltner\_channel\_lband\_indicator**(*high*, *low*, *close*, *window=20*, *window\_atr=10*, *fillna=False*, *original\_version=True*)

Keltner Channel Low Band Indicator (KC)

Returns 1, if close is lower than keltner low band channel. Else, return 0.

[https://school.stockcharts.com/doku.php?id=technical\\_indicators:keltner\\_channels](https://school.stockcharts.com/doku.php?id=technical_indicators:keltner_channels)

#### Parameters

- high (*pandas.Series*) dataset 'High' column.
- low (*pandas.Series*) dataset 'Low' column.
- close (*pandas.Series*) dataset 'Close' column.
- window (*int*) n period.
- window\_atr (*int*) n atr period. Only valid if original\_version param is False.
- fillna (*bool*) if True, fill nan values.
- original\_version (*bool*) if True, use original version as the centerline (SMA of typical price) if False, use EMA of close as the centerline. More info: [https://school.stockcharts.](https://school.stockcharts.com/doku.php?id=technical_indicators:keltner_channels) [com/doku.php?id=technical\\_indicators:keltner\\_channels](https://school.stockcharts.com/doku.php?id=technical_indicators:keltner_channels)

Returns New feature generated.

Return type pandas.Series

ta.volatility.**keltner\_channel\_mband**(*high*, *low*, *close*, *window=20*, *window\_atr=10*, *fillna=False*, *original\_version=True*)

#### Keltner channel (KC)

Showing a simple moving average line (central) of typical price.

[https://school.stockcharts.com/doku.php?id=technical\\_indicators:keltner\\_channels](https://school.stockcharts.com/doku.php?id=technical_indicators:keltner_channels)

- high (*pandas.Series*) dataset 'High' column.
- low (*pandas.Series*) dataset 'Low' column.
- close (*pandas.Series*) dataset 'Close' column.
- <span id="page-43-0"></span>• window (*int*) – n period.
- window\_atr (*int*) n atr period. Only valid if original\_version param is False.
- fillna (*bool*) if True, fill nan values.
- original\_version (*bool*) if True, use original version as the centerline (SMA of typical price) if False, use EMA of close as the centerline. More info: [https://school.stockcharts.](https://school.stockcharts.com/doku.php?id=technical_indicators:keltner_channels) [com/doku.php?id=technical\\_indicators:keltner\\_channels](https://school.stockcharts.com/doku.php?id=technical_indicators:keltner_channels)

Return type pandas.Series

ta.volatility.**keltner\_channel\_pband**(*high*, *low*, *close*, *window=20*, *window\_atr=10*, *fillna=False*, *original\_version=True*)

Keltner Channel Percentage Band

[https://school.stockcharts.com/doku.php?id=technical\\_indicators:keltner\\_channels](https://school.stockcharts.com/doku.php?id=technical_indicators:keltner_channels)

#### **Parameters**

- high (*pandas.Series*) dataset 'High' column.
- low (*pandas.Series*) dataset 'Low' column.
- close (*pandas.Series*) dataset 'Close' column.
- window (*int*) n period.
- window\_atr (*int*) n atr period. Only valid if original\_version param is False.
- fillna (*bool*) if True, fill nan values.
- **original version** (*bool*) if True, use original version as the centerline (SMA of typical price) if False, use EMA of close as the centerline. More info: [https://school.stockcharts.](https://school.stockcharts.com/doku.php?id=technical_indicators:keltner_channels) [com/doku.php?id=technical\\_indicators:keltner\\_channels](https://school.stockcharts.com/doku.php?id=technical_indicators:keltner_channels)

Returns New feature generated.

Return type pandas.Series

```
ta.volatility.keltner_channel_wband(high, low, close, window=20, window_atr=10,
                                         fillna=False, original_version=True)
```
#### Keltner Channel Band Width

[https://school.stockcharts.com/doku.php?id=technical\\_indicators:keltner\\_channels](https://school.stockcharts.com/doku.php?id=technical_indicators:keltner_channels)

#### **Parameters**

- high (*pandas.Series*) dataset 'High' column.
- low (*pandas.Series*) dataset 'Low' column.
- close (*pandas.Series*) dataset 'Close' column.
- window (*int*) n period.
- window\_atr (*int*) n atr period. Only valid if original\_version param is False.
- fillna (*bool*) if True, fill nan values.
- original\_version (*bool*) if True, use original version as the centerline (SMA of typical price) if False, use EMA of close as the centerline. More info: [https://school.stockcharts.](https://school.stockcharts.com/doku.php?id=technical_indicators:keltner_channels) [com/doku.php?id=technical\\_indicators:keltner\\_channels](https://school.stockcharts.com/doku.php?id=technical_indicators:keltner_channels)

Returns New feature generated.

<span id="page-44-1"></span>ta.volatility.**ulcer\_index**(*close*, *window=14*, *fillna=False*) Ulcer Index

[https://stockcharts.com/school/doku.php?id=chart\\_school:technical\\_indicators:ulcer\\_index](https://stockcharts.com/school/doku.php?id=chart_school:technical_indicators:ulcer_index)

#### **Parameters**

- close (*pandas.Series*) dataset 'Close' column.
- window (*int*) n period.
- fillna (*bool*) if True, fill nan values.

Returns New feature generated.

Return type pandas.Series

### **4.1.4 Trend Indicators**

<span id="page-44-0"></span>Trend Indicators.

```
class ta.trend.ADXIndicator(high: pandas.core.series.Series, low: pandas.core.series.Series,
                                     close: pandas.core.series.Series, window: int = 14, fillna: bool =
                                     False)
     Average Directional Movement Index (ADX)
```
The Plus Directional Indicator (+DI) and Minus Directional Indicator (-DI) are derived from smoothed averages of these differences, and measure trend direction over time. These two indicators are often referred to collectively as the Directional Movement Indicator (DMI).

The Average Directional Index (ADX) is in turn derived from the smoothed averages of the difference between +DI and -DI, and measures the strength of the trend (regardless of direction) over time.

Using these three indicators together, chartists can determine both the direction and strength of the trend.

[http://stockcharts.com/school/doku.php?id=chart\\_school:technical\\_indicators:average\\_directional\\_index\\_adx](http://stockcharts.com/school/doku.php?id=chart_school:technical_indicators:average_directional_index_adx)

#### Parameters

- high (*pandas.Series*) dataset 'High' column.
- low (*pandas.Series*) dataset 'Low' column.
- close (*pandas.Series*) dataset 'Close' column.
- window (*int*) n period.
- fillna (*bool*) if True, fill nan values.

 $\mathbf{a} \mathbf{dx}$  ()  $\rightarrow$  pandas.core.series.Series Average Directional Index (ADX)

Returns New feature generated.tr

Return type pandas.Series

**adx\_neg**() → pandas.core.series.Series Minus Directional Indicator (-DI)

Returns New feature generated.

Return type pandas.Series

**adx\_pos**() → pandas.core.series.Series Plus Directional Indicator (+DI)

Return type pandas.Series

<span id="page-45-0"></span>**class** ta.trend.**AroonIndicator**(*close: pandas.core.series.Series*, *window: int = 25*, *fillna: bool = False*)

Aroon Indicator

Identify when trends are likely to change direction.

Aroon  $Up = ((N - Days Since N-day High) / N) \times 100$  Aroon Down =  $((N - Days Since N-day Low) / N) \times 100$ Aroon Indicator = Aroon Up - Aroon Down

<https://www.investopedia.com/terms/a/aroon.asp>

#### **Parameters**

- close (*pandas.Series*) dataset 'Close' column.
- window (*int*) n period.
- fillna (*bool*) if True, fill nan values.

**aroon\_down**() → pandas.core.series.Series Aroon Down Channel

Returns New feature generated.

Return type pandas.Series

**aroon\_indicator**() → pandas.core.series.Series Aroon Indicator

Returns New feature generated.

Return type pandas.Series

**aroon\_up**() → pandas.core.series.Series Aroon Up Channel

Returns New feature generated.

Return type pandas.Series

**class** ta.trend.**CCIIndicator**(*high: pandas.core.series.Series*, *low: pandas.core.series.Series*, *close: pandas.core.series.Series*, *window: int = 20*, *constant: float = 0.015*, *fillna: bool = False*)

Commodity Channel Index (CCI)

CCI measures the difference between a security's price change and its average price change. High positive readings indicate that prices are well above their average, which is a show of strength. Low negative readings indicate that prices are well below their average, which is a show of weakness.

[http://stockcharts.com/school/doku.php?id=chart\\_school:technical\\_indicators:commodity\\_channel\\_index\\_cci](http://stockcharts.com/school/doku.php?id=chart_school:technical_indicators:commodity_channel_index_cci)

- high (*pandas.Series*) dataset 'High' column.
- low (*pandas.Series*) dataset 'Low' column.
- close (*pandas.Series*) dataset 'Close' column.
- window (*int*) n period.
- constant (*int*) constant.
- fillna (*bool*) if True, fill nan values.

<span id="page-46-0"></span>**cci**() → pandas.core.series.Series Commodity Channel Index (CCI)

Returns New feature generated.

Return type pandas.Series

```
class ta.trend.DPOIndicator(close: pandas.core.series.Series, window: int = 20, fillna: bool =
                                    False)
```
Detrended Price Oscillator (DPO)

Is an indicator designed to remove trend from price and make it easier to identify cycles.

[http://stockcharts.com/school/doku.php?id=chart\\_school:technical\\_indicators:detrended\\_price\\_osci](http://stockcharts.com/school/doku.php?id=chart_school:technical_indicators:detrended_price_osci)

#### **Parameters**

- close (*pandas.Series*) dataset 'Close' column.
- window (*int*) n period.
- fillna (*bool*) if True, fill nan values.

**dpo**() → pandas.core.series.Series Detrended Price Oscillator (DPO)

Returns New feature generated.

Return type pandas.Series

**class** ta.trend.**EMAIndicator**(*close: pandas.core.series.Series*, *window: int = 14*, *fillna: bool = False*)

EMA - Exponential Moving Average

**Parameters** 

- close (*pandas.Series*) dataset 'Close' column.
- window (*int*) n period.
- fillna (*bool*) if True, fill nan values.

**ema\_indicator**() → pandas.core.series.Series Exponential Moving Average (EMA)

Returns New feature generated.

Return type pandas.Series

**class** ta.trend.**IchimokuIndicator**(*high: pandas.core.series.Series*, *low: pandas.core.series.Series*, *window1: int = 9*, *window2: int = 26*, *window3: int = 52*, *visual: bool = False*, *fillna: bool = False*)

Ichimoku Kinkō Hyō (Ichimoku)

[http://stockcharts.com/school/doku.php?id=chart\\_school:technical\\_indicators:ichimoku\\_cloud](http://stockcharts.com/school/doku.php?id=chart_school:technical_indicators:ichimoku_cloud)

- high (*pandas.Series*) dataset 'High' column.
- low (*pandas.Series*) dataset 'Low' column.
- **window1** (*int*) n1 low period.
- window2 (*int*) n2 medium period.
- window3 (*int*) n3 high period.
- visual (*bool*) if True, shift n2 values.
- **fillna** (*bool*) if True, fill nan values.

<span id="page-47-0"></span>**ichimoku\_a**() → pandas.core.series.Series Senkou Span A (Leading Span A)

Returns New feature generated.

Return type pandas.Series

**ichimoku\_b**() → pandas.core.series.Series Senkou Span B (Leading Span B)

Returns New feature generated.

Return type pandas.Series

**ichimoku\_base\_line**() → pandas.core.series.Series Kijun-sen (Base Line)

Returns New feature generated.

Return type pandas.Series

**ichimoku\_conversion\_line**() → pandas.core.series.Series Tenkan-sen (Conversion Line)

Returns New feature generated.

Return type pandas.Series

**class** ta.trend.**KSTIndicator**(*close: pandas.core.series.Series*, *roc1: int = 10*, *roc2: int = 15*, *roc3: int = 20*, *roc4: int = 30*, *window1: int = 10*, *window2: int = 10*, *window3: int = 10*, *window4: int = 15*, *nsig: int = 9*, *fillna: bool = False*)

KST Oscillator (KST Signal)

It is useful to identify major stock market cycle junctures because its formula is weighed to be more greatly influenced by the longer and more dominant time spans, in order to better reflect the primary swings of stock market cycle.

[http://stockcharts.com/school/doku.php?id=chart\\_school:technical\\_indicators:know\\_sure\\_thing\\_kst](http://stockcharts.com/school/doku.php?id=chart_school:technical_indicators:know_sure_thing_kst)

- close (*pandas.Series*) dataset 'Close' column.
- $\text{roc1}$  (*int*) roc1 period.
- roc2 (*int*) roc2 period.
- roc3 (*int*) roc3 period.
- **roc4** (*int*) roc4 period.
- window1 (*int*) n1 smoothed period.
- window2 (*int*) n2 smoothed period.
- window3 (*int*) n3 smoothed period.
- window4 (*int*) n4 smoothed period.
- **nsig** (*int*) n period to signal.
- fillna (*bool*) if True, fill nan values.

<span id="page-48-0"></span>**kst**()  $\rightarrow$  pandas.core.series.Series Know Sure Thing (KST)

Returns New feature generated.

Return type pandas.Series

**kst\_diff**() → pandas.core.series.Series Diff Know Sure Thing (KST)

KST - Signal\_KST

Returns New feature generated.

Return type pandas.Series

**kst\_sig**() → pandas.core.series.Series Signal Line Know Sure Thing (KST)

nsig-period SMA of KST

Returns New feature generated.

Return type pandas.Series

**class** ta.trend.**MACD**(*close: pandas.core.series.Series*, *window\_slow: int = 26*, *window\_fast: int = 12*, *window\_sign: int = 9*, *fillna: bool = False*)

Moving Average Convergence Divergence (MACD)

Is a trend-following momentum indicator that shows the relationship between two moving averages of prices.

https://school.stockcharts.com/doku.php?id=technical\_indicators:moving\_average\_convergence\_divergence [macd](https://school.stockcharts.com/doku.php?id=technical_indicators:moving_average_convergence_divergence_macd)

#### **Parameters**

- close (*pandas.Series*) dataset 'Close' column.
- window\_fast (*int*) n period short-term.
- window\_slow (*int*) n period long-term.
- window\_sign (*int*) n period to signal.
- fillna (*bool*) if True, fill nan values.

**macd**() → pandas.core.series.Series MACD Line

Returns New feature generated.

Return type pandas.Series

**macd\_diff**() → pandas.core.series.Series MACD Histogram

Returns New feature generated.

Return type pandas.Series

**macd\_signal**() → pandas.core.series.Series Signal Line

Returns New feature generated.

<span id="page-49-0"></span>**class** ta.trend.**MassIndex**(*high: pandas.core.series.Series*, *low: pandas.core.series.Series*, *window\_fast: int = 9*, *window\_slow: int = 25*, *fillna: bool = False*)

Mass Index (MI)

It uses the high-low range to identify trend reversals based on range expansions. It identifies range bulges that can foreshadow a reversal of the current trend.

[http://stockcharts.com/school/doku.php?id=chart\\_school:technical\\_indicators:mass\\_index](http://stockcharts.com/school/doku.php?id=chart_school:technical_indicators:mass_index)

#### **Parameters**

- high (*pandas.Series*) dataset 'High' column.
- low (*pandas.Series*) dataset 'Low' column.
- window\_fast (*int*) fast period value.
- **window\_slow** (*int*) slow period value.
- fillna (*bool*) if True, fill nan values.

**mass\_index**() → pandas.core.series.Series Mass Index (MI)

Returns New feature generated.

Return type pandas.Series

**class** ta.trend.**PSARIndicator**(*high: pandas.core.series.Series*, *low: pandas.core.series.Series*, *close: pandas.core.series.Series*, *step: float = 0.02*, *max\_step: float = False*)

$$
= 0.2
$$
, fillna:  $bool = False$ 

Parabolic Stop and Reverse (Parabolic SAR)

The Parabolic Stop and Reverse, more commonly known as the Parabolic SAR,is a trend-following indicator developed by J. Welles Wilder. The Parabolic SAR is displayed as a single parabolic line (or dots) underneath the price bars in an uptrend, and above the price bars in a downtrend.

[https://school.stockcharts.com/doku.php?id=technical\\_indicators:parabolic\\_sar](https://school.stockcharts.com/doku.php?id=technical_indicators:parabolic_sar)

#### Parameters

- high (*pandas.Series*) dataset 'High' column.
- low (*pandas.Series*) dataset 'Low' column.
- close (*pandas.Series*) dataset 'Close' column.
- step (*float*) the Acceleration Factor used to compute the SAR.
- max step (*float*) the maximum value allowed for the Acceleration Factor.
- fillna (*bool*) if True, fill nan values.
- **psar**() → pandas.core.series.Series

PSAR value

Returns New feature generated.

Return type pandas.Series

**psar\_down**() → pandas.core.series.Series PSAR down trend value

Returns New feature generated.

<span id="page-50-0"></span>**psar\_down\_indicator**() → pandas.core.series.Series PSAR down trend value indicator

Returns New feature generated.

Return type pandas.Series

**psar**  $up() \rightarrow$  pandas.core.series.Series PSAR up trend value

Returns New feature generated.

Return type pandas.Series

**psar\_up\_indicator**() → pandas.core.series.Series PSAR up trend value indicator

Returns New feature generated.

Return type pandas.Series

**class** ta.trend.**SMAIndicator**(*close: pandas.core.series.Series*, *window: int*, *fillna: bool = False*) SMA - Simple Moving Average

#### Parameters

- close (*pandas.Series*) dataset 'Close' column.
- window (*int*) n period.
- fillna (*bool*) if True, fill nan values.

**sma\_indicator**() → pandas.core.series.Series Simple Moving Average (SMA)

Returns New feature generated.

Return type pandas.Series

```
class ta.trend.STCIndicator(close: pandas.core.series.Series, window_slow: int = 50, win-
                                    dow_fast: int = 23, cycle: int = 10, smooth1: int = 3, smooth2:
                                    int = 3, fillna: bool = False
```
Schaff Trend Cycle (STC)

The Schaff Trend Cycle (STC) is a charting indicator that is commonly used to identify market trends and provide buy and sell signals to traders. Developed in 1999 by noted currency trader Doug Schaff, STC is a type of oscillator and is based on the assumption that, regardless of time frame, currency trends accelerate and decelerate in cyclical patterns.

<https://www.investopedia.com/articles/forex/10/schaff-trend-cycle-indicator.asp>

- close (*pandas.Series*) dataset 'Close' column.
- window\_fast (*int*) n period short-term.
- window\_slow (*int*) n period long-term.
- cycle (*int*) cycle size
- **smooth1** (*int*) ema period over stoch\_k
- smooth2 (*int*) ema period over stoch\_kd
- fillna (*bool*) if True, fill nan values.

<span id="page-51-0"></span>**stc**()

Schaff Trend Cycle

Returns New feature generated.

Return type pandas.Series

**class** ta.trend.**TRIXIndicator**(*close: pandas.core.series.Series*, *window: int = 15*, *fillna: bool =*

#### Trix (TRIX)

Shows the percent rate of change of a triple exponentially smoothed moving average.

[http://stockcharts.com/school/doku.php?id=chart\\_school:technical\\_indicators:trix](http://stockcharts.com/school/doku.php?id=chart_school:technical_indicators:trix)

*False*)

#### **Parameters**

- close (*pandas.Series*) dataset 'Close' column.
- **window** (*int*) n period.
- fillna (*bool*) if True, fill nan values.

**trix**() → pandas.core.series.Series Trix (TRIX)

Returns New feature generated.

Return type pandas.Series

**class** ta.trend.**VortexIndicator**(*high: pandas.core.series.Series*, *low: pandas.core.series.Series*, *close: pandas.core.series.Series*, *window: int = 14*, *fillna: bool = False*)

Vortex Indicator (VI)

It consists of two oscillators that capture positive and negative trend movement. A bullish signal triggers when the positive trend indicator crosses above the negative trend indicator or a key level.

[http://stockcharts.com/school/doku.php?id=chart\\_school:technical\\_indicators:vortex\\_indicator](http://stockcharts.com/school/doku.php?id=chart_school:technical_indicators:vortex_indicator)

#### **Parameters**

- high (*pandas.Series*) dataset 'High' column.
- low (*pandas.Series*) dataset 'Low' column.
- close (*pandas.Series*) dataset 'Close' column.
- window (*int*) n period.
- fillna (*bool*) if True, fill nan values.

```
vortex_indicator_diff()
```
Diff VI

Returns New feature generated.

Return type pandas.Series

```
vortex_indicator_neg()
```
-VI

Returns New feature generated.

Return type pandas.Series

```
vortex_indicator_pos()
```
+VI

Return type pandas.Series

<span id="page-52-0"></span>**class** ta.trend.**WMAIndicator**(*close: pandas.core.series.Series*, *window: int = 9*, *fillna: bool =*

*False*) WMA - Weighted Moving Average

#### Parameters

- close (*pandas.Series*) dataset 'Close' column.
- window (*int*) n period.
- fillna (*bool*) if True, fill nan values.

**wma** ()  $\rightarrow$  pandas.core.series.Series Weighted Moving Average (WMA)

Returns New feature generated.

Return type pandas.Series

ta.trend.**adx**(*high*, *low*, *close*, *window=14*, *fillna=False*) Average Directional Movement Index (ADX)

> The Plus Directional Indicator (+DI) and Minus Directional Indicator (-DI) are derived from smoothed averages of these differences, and measure trend direction over time. These two indicators are often referred to collectively as the Directional Movement Indicator (DMI).

> The Average Directional Index (ADX) is in turn derived from the smoothed averages of the difference between +DI and -DI, and measures the strength of the trend (regardless of direction) over time.

Using these three indicators together, chartists can determine both the direction and strength of the trend.

[http://stockcharts.com/school/doku.php?id=chart\\_school:technical\\_indicators:average\\_directional\\_index\\_adx](http://stockcharts.com/school/doku.php?id=chart_school:technical_indicators:average_directional_index_adx)

#### **Parameters**

- high (*pandas.Series*) dataset 'High' column.
- low (*pandas.Series*) dataset 'Low' column.
- close (*pandas.Series*) dataset 'Close' column.
- window (*int*) n period.
- fillna (*bool*) if True, fill nan values.

Returns New feature generated.

Return type pandas.Series

ta.trend.**adx\_neg**(*high*, *low*, *close*, *window=14*, *fillna=False*) Average Directional Movement Index Negative (ADX)

The Plus Directional Indicator (+DI) and Minus Directional Indicator (-DI) are derived from smoothed averages of these differences, and measure trend direction over time. These two indicators are often referred to collectively as the Directional Movement Indicator (DMI).

The Average Directional Index (ADX) is in turn derived from the smoothed averages of the difference between +DI and -DI, and measures the strength of the trend (regardless of direction) over time.

Using these three indicators together, chartists can determine both the direction and strength of the trend.

[http://stockcharts.com/school/doku.php?id=chart\\_school:technical\\_indicators:average\\_directional\\_index\\_adx](http://stockcharts.com/school/doku.php?id=chart_school:technical_indicators:average_directional_index_adx)

- <span id="page-53-0"></span>• high (*pandas.Series*) – dataset 'High' column.
- low (*pandas.Series*) dataset 'Low' column.
- close (*pandas.Series*) dataset 'Close' column.
- window (*int*) n period.
- fillna (*bool*) if True, fill nan values.

Return type pandas.Series

ta.trend.**adx\_pos**(*high*, *low*, *close*, *window=14*, *fillna=False*) Average Directional Movement Index Positive (ADX)

The Plus Directional Indicator (+DI) and Minus Directional Indicator (-DI) are derived from smoothed averages of these differences, and measure trend direction over time. These two indicators are often referred to collectively as the Directional Movement Indicator (DMI).

The Average Directional Index (ADX) is in turn derived from the smoothed averages of the difference between +DI and -DI, and measures the strength of the trend (regardless of direction) over time.

Using these three indicators together, chartists can determine both the direction and strength of the trend.

[http://stockcharts.com/school/doku.php?id=chart\\_school:technical\\_indicators:average\\_directional\\_index\\_adx](http://stockcharts.com/school/doku.php?id=chart_school:technical_indicators:average_directional_index_adx)

#### **Parameters**

- high (*pandas.Series*) dataset 'High' column.
- low (*pandas.Series*) dataset 'Low' column.
- close (*pandas.Series*) dataset 'Close' column.
- window (*int*) n period.
- fillna (*bool*) if True, fill nan values.

Returns New feature generated.

Return type pandas.Series

ta.trend.**aroon\_down**(*close*, *window=25*, *fillna=False*) Aroon Indicator (AI)

Identify when trends are likely to change direction (downtrend).

Aroon Down - ((N - Days Since N-day Low) / N) x 100

<https://www.investopedia.com/terms/a/aroon.asp>

#### **Parameters**

- close (*pandas.Series*) dataset 'Close' column.
- window (*int*) n period.
- fillna (*bool*) if True, fill nan values.

Returns New feature generated.

```
Return type pandas.Series
```

```
ta.trend.aroon_up(close, window=25, fillna=False)
     Aroon Indicator (AI)
```
Identify when trends are likely to change direction (uptrend).

<span id="page-54-0"></span>Aroon Up -  $((N - \text{Days Since N-day High}) / N) \times 100$ 

<https://www.investopedia.com/terms/a/aroon.asp>

#### Parameters

- close (*pandas.Series*) dataset 'Close' column.
- window (*int*) n period.
- fillna (*bool*) if True, fill nan values.

Returns New feature generated.

#### Return type pandas.Series

ta.trend.**cci**(*high*, *low*, *close*, *window=20*, *constant=0.015*, *fillna=False*) Commodity Channel Index (CCI)

CCI measures the difference between a security's price change and its average price change. High positive readings indicate that prices are well above their average, which is a show of strength. Low negative readings indicate that prices are well below their average, which is a show of weakness.

[http://stockcharts.com/school/doku.php?id=chart\\_school:technical\\_indicators:commodity\\_channel\\_index\\_cci](http://stockcharts.com/school/doku.php?id=chart_school:technical_indicators:commodity_channel_index_cci)

#### **Parameters**

- high (*pandas.Series*) dataset 'High' column.
- low (*pandas.Series*) dataset 'Low' column.
- close (*pandas.Series*) dataset 'Close' column.
- window (*int*) n periods.
- constant (*int*) constant.
- fillna (*bool*) if True, fill nan values.

Returns New feature generated.

Return type pandas.Series

```
ta.trend.dpo(close, window=20, fillna=False)
     Detrended Price Oscillator (DPO)
```
Is an indicator designed to remove trend from price and make it easier to identify cycles.

[http://stockcharts.com/school/doku.php?id=chart\\_school:technical\\_indicators:detrended\\_price\\_osci](http://stockcharts.com/school/doku.php?id=chart_school:technical_indicators:detrended_price_osci)

#### Parameters

- close (*pandas.Series*) dataset 'Close' column.
- window (*int*) n period.
- fillna (*bool*) if True, fill nan values.

Returns New feature generated.

Return type pandas.Series

ta.trend.**ema\_indicator**(*close*, *window=12*, *fillna=False*) Exponential Moving Average (EMA)

Returns New feature generated.

```
ta.trend.ichimoku_a(high, low, window1=9, window2=26, visual=False, fillna=False)
     Ichimoku Kinkō Hyō (Ichimoku)
```
It identifies the trend and look for potential signals within that trend.

[http://stockcharts.com/school/doku.php?id=chart\\_school:technical\\_indicators:ichimoku\\_cloud](http://stockcharts.com/school/doku.php?id=chart_school:technical_indicators:ichimoku_cloud)

#### Parameters

- high (*pandas.Series*) dataset 'High' column.
- low (*pandas.Series*) dataset 'Low' column.
- **window1** (*int*) n1 low period.
- window2 (*int*) n2 medium period.
- visual (*bool*) if True, shift n2 values.
- fillna (*bool*) if True, fill nan values.

Returns New feature generated.

#### Return type pandas.Series

```
ta.trend.ichimoku_b(high, low, window2=26, window3=52, visual=False, fillna=False)
     Ichimoku Kinkō Hyō (Ichimoku)
```
It identifies the trend and look for potential signals within that trend.

[http://stockcharts.com/school/doku.php?id=chart\\_school:technical\\_indicators:ichimoku\\_cloud](http://stockcharts.com/school/doku.php?id=chart_school:technical_indicators:ichimoku_cloud)

#### Parameters

- high (*pandas.Series*) dataset 'High' column.
- low (*pandas.Series*) dataset 'Low' column.
- **window2** (*int*) n2 medium period.
- window3 (*int*) n3 high period.
- visual (*bool*) if True, shift n2 values.
- fillna (*bool*) if True, fill nan values.

Returns New feature generated.

#### Return type pandas.Series

ta.trend.**ichimoku\_base\_line**(*high*, *low*, *window1=9*, *window2=26*, *visual=False*, *fillna=False*) → pandas.core.series.Series

#### Kijun-sen (Base Line)

It identifies the trend and look for potential signals within that trend.

[http://stockcharts.com/school/doku.php?id=chart\\_school:technical\\_indicators:ichimoku\\_cloud](http://stockcharts.com/school/doku.php?id=chart_school:technical_indicators:ichimoku_cloud)

- high (*pandas.Series*) dataset 'High' column.
- low (*pandas.Series*) dataset 'Low' column.
- **window1** (*int*) n1 low period.
- window2 (*int*) n2 medium period.
- visual (*bool*) if True, shift n2 values.
- fillna (*bool*) if True, fill nan values.

<span id="page-56-0"></span>Return type pandas.Series

ta.trend.**ichimoku\_conversion\_line**(*high*, *low*, *window1=9*, *window2=26*, *visual=False*,  $\text{full}$ *na*=*False*)  $\rightarrow$  pandas.core.series.Series

Tenkan-sen (Conversion Line)

It identifies the trend and look for potential signals within that trend.

[http://stockcharts.com/school/doku.php?id=chart\\_school:technical\\_indicators:ichimoku\\_cloud](http://stockcharts.com/school/doku.php?id=chart_school:technical_indicators:ichimoku_cloud)

#### **Parameters**

- high (*pandas.Series*) dataset 'High' column.
- low (*pandas.Series*) dataset 'Low' column.
- **window1** (*int*) n1 low period.
- **window2** (*int*) n2 medium period.
- visual (*bool*) if True, shift n2 values.
- fillna (*bool*) if True, fill nan values.

Returns New feature generated.

Return type pandas.Series

ta.trend.**kst**(*close*, *roc1=10*, *roc2=15*, *roc3=20*, *roc4=30*, *window1=10*, *window2=10*, *window3=10*, *window4=15*, *fillna=False*)

KST Oscillator (KST)

It is useful to identify major stock market cycle junctures because its formula is weighed to be more greatly influenced by the longer and more dominant time spans, in order to better reflect the primary swings of stock market cycle.

[https://en.wikipedia.org/wiki/KST\\_oscillator](https://en.wikipedia.org/wiki/KST_oscillator)

#### **Parameters**

- close (*pandas.Series*) dataset 'Close' column.
- **roc1** (*int*) r1 period.
- $\text{roc2}$  (*int*) r2 period.
- $\text{roc3}$  (*int*)  $r3$  period.
- $\text{roc4}$  (*int*) r4 period.
- window1 (*int*) n1 smoothed period.
- window2 (*int*) n2 smoothed period.
- window3 (*int*) n3 smoothed period.
- window4 (*int*) n4 smoothed period.
- fillna (*bool*) if True, fill nan values.

Returns New feature generated.

#### Return type pandas.Series

ta.trend.**kst\_sig**(*close*, *roc1=10*, *roc2=15*, *roc3=20*, *roc4=30*, *window1=10*, *window2=10*, *window3=10*, *window4=15*, *nsig=9*, *fillna=False*) KST Oscillator (KST Signal)

<span id="page-57-0"></span>It is useful to identify major stock market cycle junctures because its formula is weighed to be more greatly influenced by the longer and more dominant time spans, in order to better reflect the primary swings of stock market cycle.

[http://stockcharts.com/school/doku.php?id=chart\\_school:technical\\_indicators:know\\_sure\\_thing\\_kst](http://stockcharts.com/school/doku.php?id=chart_school:technical_indicators:know_sure_thing_kst)

#### **Parameters**

- close (*pandas.Series*) dataset 'Close' column.
- roc1 (*int*) roc1 period.
- roc2 (*int*) roc2 period.
- **roc3** (*int*) roc3 period.
- roc4 (*int*) roc4 period.
- window1 (*int*) n1 smoothed period.
- window2 (*int*) n2 smoothed period.
- window3 (*int*) n3 smoothed period.
- window4 (*int*) n4 smoothed period.
- **nsig** (*int*) n period to signal.
- fillna (*bool*) if True, fill nan values.

Returns New feature generated.

Return type pandas.Series

```
ta.trend.macd(close, window_slow=26, window_fast=12, fillna=False)
     Moving Average Convergence Divergence (MACD)
```
Is a trend-following momentum indicator that shows the relationship between two moving averages of prices.

<https://en.wikipedia.org/wiki/MACD>

#### **Parameters**

- close (*pandas.Series*) dataset 'Close' column.
- window fast  $(int)$  n period short-term.
- **window\_slow** (*int*) n period long-term.
- fillna (*bool*) if True, fill nan values.

Returns New feature generated.

Return type pandas.Series

ta.trend.**macd\_diff**(*close*, *window\_slow=26*, *window\_fast=12*, *window\_sign=9*, *fillna=False*) Moving Average Convergence Divergence (MACD Diff)

Shows the relationship between MACD and MACD Signal.

<https://en.wikipedia.org/wiki/MACD>

- close (*pandas.Series*) dataset 'Close' column.
- window\_fast (*int*) n period short-term.
- window\_slow (*int*) n period long-term.
- <span id="page-58-0"></span>• window sign  $(int)$  – n period to signal.
- fillna (*bool*) if True, fill nan values.

Return type pandas.Series

ta.trend.**macd\_signal**(*close*, *window\_slow=26*, *window\_fast=12*, *window\_sign=9*, *fillna=False*) Moving Average Convergence Divergence (MACD Signal)

Shows EMA of MACD.

<https://en.wikipedia.org/wiki/MACD>

#### Parameters

- close (*pandas.Series*) dataset 'Close' column.
- window\_fast (*int*) n period short-term.
- window\_slow (*int*) n period long-term.
- **window** sign (*int*) n period to signal.
- fillna (*bool*) if True, fill nan values.

Returns New feature generated.

Return type pandas.Series

ta.trend.**mass\_index**(*high*, *low*, *window\_fast=9*, *window\_slow=25*, *fillna=False*) Mass Index (MI)

It uses the high-low range to identify trend reversals based on range expansions. It identifies range bulges that can foreshadow a reversal of the current trend.

[http://stockcharts.com/school/doku.php?id=chart\\_school:technical\\_indicators:mass\\_index](http://stockcharts.com/school/doku.php?id=chart_school:technical_indicators:mass_index)

#### **Parameters**

- high (*pandas.Series*) dataset 'High' column.
- low (*pandas.Series*) dataset 'Low' column.
- window fast (*int*) fast window value.
- **window** slow (*int*) slow window value.
- fillna (*bool*) if True, fill nan values.

Returns New feature generated.

Return type pandas.Series

ta.trend.**psar\_down**(*high*, *low*, *close*, *step=0.02*, *max\_step=0.2*, *fillna=False*) Parabolic Stop and Reverse (Parabolic SAR)

Returns the PSAR series with non-N/A values for downward trends

[https://school.stockcharts.com/doku.php?id=technical\\_indicators:parabolic\\_sar](https://school.stockcharts.com/doku.php?id=technical_indicators:parabolic_sar)

- high (*pandas.Series*) dataset 'High' column.
- low (*pandas.Series*) dataset 'Low' column.
- close (*pandas.Series*) dataset 'Close' column.
- <span id="page-59-0"></span>• step (*float*) – the Acceleration Factor used to compute the SAR.
- max\_step (*float*) the maximum value allowed for the Acceleration Factor.
- fillna (*bool*) if True, fill nan values.

Return type pandas.Series

ta.trend.**psar\_down\_indicator**(*high*, *low*, *close*, *step=0.02*, *max\_step=0.2*, *fillna=False*) Parabolic Stop and Reverse (Parabolic SAR) Downward Trend Indicator

Returns 1, if there is a reversal towards an downward trend. Else, returns 0.

[https://school.stockcharts.com/doku.php?id=technical\\_indicators:parabolic\\_sar](https://school.stockcharts.com/doku.php?id=technical_indicators:parabolic_sar)

#### Parameters

- high (*pandas.Series*) dataset 'High' column.
- low (*pandas.Series*) dataset 'Low' column.
- close (*pandas.Series*) dataset 'Close' column.
- step (*float*) the Acceleration Factor used to compute the SAR.
- max\_step (*float*) the maximum value allowed for the Acceleration Factor.
- fillna (*bool*) if True, fill nan values.

Returns New feature generated.

Return type pandas.Series

ta.trend.**psar\_up**(*high*, *low*, *close*, *step=0.02*, *max\_step=0.2*, *fillna=False*) Parabolic Stop and Reverse (Parabolic SAR)

Returns the PSAR series with non-N/A values for upward trends

[https://school.stockcharts.com/doku.php?id=technical\\_indicators:parabolic\\_sar](https://school.stockcharts.com/doku.php?id=technical_indicators:parabolic_sar)

#### **Parameters**

- high (*pandas.Series*) dataset 'High' column.
- low (*pandas.Series*) dataset 'Low' column.
- close (*pandas.Series*) dataset 'Close' column.
- step (*float*) the Acceleration Factor used to compute the SAR.
- max step (*float*) the maximum value allowed for the Acceleration Factor.
- fillna (*bool*) if True, fill nan values.

Returns New feature generated.

Return type pandas.Series

ta.trend.**psar\_up\_indicator**(*high*, *low*, *close*, *step=0.02*, *max\_step=0.2*, *fillna=False*) Parabolic Stop and Reverse (Parabolic SAR) Upward Trend Indicator

Returns 1, if there is a reversal towards an upward trend. Else, returns 0.

[https://school.stockcharts.com/doku.php?id=technical\\_indicators:parabolic\\_sar](https://school.stockcharts.com/doku.php?id=technical_indicators:parabolic_sar)

#### Parameters

• high (*pandas.Series*) – dataset 'High' column.

- <span id="page-60-0"></span>• low (*pandas.Series*) – dataset 'Low' column.
- close (*pandas.Series*) dataset 'Close' column.
- step (*float*) the Acceleration Factor used to compute the SAR.
- max\_step (*float*) the maximum value allowed for the Acceleration Factor.
- fillna (*bool*) if True, fill nan values.

Return type pandas.Series

```
ta.trend.sma_indicator(close, window=12, fillna=False)
     Simple Moving Average (SMA)
```
Returns New feature generated.

Return type pandas.Series

ta.trend.**stc**(*close*, *window\_slow=50*, *window\_fast=23*, *cycle=10*, *smooth1=3*, *smooth2=3*, *fillna=False*) Schaff Trend Cycle (STC)

The Schaff Trend Cycle (STC) is a charting indicator that is commonly used to identify market trends and provide buy and sell signals to traders. Developed in 1999 by noted currency trader Doug Schaff, STC is a type of oscillator and is based on the assumption that, regardless of time frame, currency trends accelerate and decelerate in cyclical patterns.

<https://www.investopedia.com/articles/forex/10/schaff-trend-cycle-indicator.asp>

#### **Parameters**

- close (*pandas.Series*) dataset 'Close' column.
- window\_fast (*int*) n period short-term.
- **window\_slow** (*int*) n period long-term.
- cycle (*int*) n period
- **smooth1** (*int*) ema period over stoch\_k
- smooth2 (*int*) ema period over stoch\_kd
- fillna (*bool*) if True, fill nan values.

Returns New feature generated.

Return type pandas.Series

ta.trend.**trix**(*close*, *window=15*, *fillna=False*)

#### Trix (TRIX)

Shows the percent rate of change of a triple exponentially smoothed moving average.

[http://stockcharts.com/school/doku.php?id=chart\\_school:technical\\_indicators:trix](http://stockcharts.com/school/doku.php?id=chart_school:technical_indicators:trix)

#### **Parameters**

- close (*pandas.Series*) dataset 'Close' column.
- window (*int*) n period.
- fillna (*bool*) if True, fill nan values.

Returns New feature generated.

<span id="page-61-1"></span>ta.trend.**vortex\_indicator\_neg**(*high*, *low*, *close*, *window=14*, *fillna=False*) Vortex Indicator (VI)

It consists of two oscillators that capture positive and negative trend movement. A bearish signal triggers when the negative trend indicator crosses above the positive trend indicator or a key level.

[http://stockcharts.com/school/doku.php?id=chart\\_school:technical\\_indicators:vortex\\_indicator](http://stockcharts.com/school/doku.php?id=chart_school:technical_indicators:vortex_indicator)

#### **Parameters**

- high (*pandas.Series*) dataset 'High' column.
- low (*pandas.Series*) dataset 'Low' column.
- close (*pandas.Series*) dataset 'Close' column.
- window (*int*) n period.
- fillna (*bool*) if True, fill nan values.

Returns New feature generated.

Return type pandas.Series

ta.trend.**vortex\_indicator\_pos**(*high*, *low*, *close*, *window=14*, *fillna=False*) Vortex Indicator (VI)

It consists of two oscillators that capture positive and negative trend movement. A bullish signal triggers when the positive trend indicator crosses above the negative trend indicator or a key level.

[http://stockcharts.com/school/doku.php?id=chart\\_school:technical\\_indicators:vortex\\_indicator](http://stockcharts.com/school/doku.php?id=chart_school:technical_indicators:vortex_indicator)

#### **Parameters**

- high (*pandas.Series*) dataset 'High' column.
- low (*pandas.Series*) dataset 'Low' column.
- close (*pandas.Series*) dataset 'Close' column.
- window (*int*) n period.
- fillna (*bool*) if True, fill nan values.

Returns New feature generated.

Return type pandas.Series

ta.trend.**wma\_indicator**(*close*, *window=9*, *fillna=False*)

Weighted Moving Average (WMA)

Returns New feature generated.

Return type pandas.Series

### **4.1.5 Others Indicators**

<span id="page-61-0"></span>Others Indicators.

```
class ta.others.CumulativeReturnIndicator(close: pandas.core.series.Series, fillna: bool =
```
*False*)

Cumulative Return (CR)

**Parameters** 

• close (*pandas.Series*) – dataset 'Close' column.

- fillna (*bool*) if True, fill nan values.
- <span id="page-62-0"></span>**cumulative\_return**() → pandas.core.series.Series

Cumulative Return (CR)

Returns New feature generated.

Return type pandas.Series

```
class ta.others.DailyLogReturnIndicator(close: pandas.core.series.Series, fillna: bool =
```
*False*)

Daily Log Return (DLR)

<https://stackoverflow.com/questions/31287552/logarithmic-returns-in-pandas-dataframe>

#### **Parameters**

- close (*pandas.Series*) dataset 'Close' column.
- fillna (*bool*) if True, fill nan values.
- **daily\_log\_return**() → pandas.core.series.Series Daily Log Return (DLR)

Returns New feature generated.

Return type pandas.Series

**class** ta.others.**DailyReturnIndicator**(*close: pandas.core.series.Series*, *fillna: bool = False*) Daily Return (DR)

#### Parameters

- close (*pandas.Series*) dataset 'Close' column.
- fillna (*bool*) if True, fill nan values.

**daily\_return**() → pandas.core.series.Series Daily Return (DR)

Returns New feature generated.

Return type pandas.Series

ta.others.**cumulative\_return**(*close*, *fillna=False*) Cumulative Return (CR)

#### Parameters

- close (*pandas.Series*) dataset 'Close' column.
- fillna (*bool*) if True, fill nan values.

Returns New feature generated.

Return type pandas.Series

ta.others.**daily\_log\_return**(*close*, *fillna=False*) Daily Log Return (DLR)

<https://stackoverflow.com/questions/31287552/logarithmic-returns-in-pandas-dataframe>

#### Parameters

- close (*pandas.Series*) dataset 'Close' column.
- fillna (*bool*) if True, fill nan values.

Returns New feature generated.

#### Return type pandas.Series

<span id="page-63-0"></span>ta.others.**daily\_return**(*close*, *fillna=False*) Daily Return (DR)

#### **Parameters**

- close (*pandas.Series*) dataset 'Close' column.
- fillna (*bool*) if True, fill nan values.

Returns New feature generated.

### **CHAPTER**

## **FIVE**

# **INDICES AND TABLES**

- genindex
- modindex
- search

## **PYTHON MODULE INDEX**

### m

momentum, [9](#page-12-0)

### o

others, [58](#page-61-0)

## t

ta, [9](#page-12-1) ta.momentum, [9](#page-12-0) ta.others, [58](#page-61-0) ta.trend, [41](#page-44-0) ta.volatility, [30](#page-33-0) ta.volume, [22](#page-25-0) trend, [41](#page-44-0)

### v

volatility, [30](#page-33-0) volume, [22](#page-25-0)

### **INDEX**

### A

acc\_dist\_index() (*in module ta.volume*), [26](#page-29-0) acc\_dist\_index() (*ta.volume.AccDistIndexIndicator method*), [23](#page-26-0) AccDistIndexIndicator (*class in ta.volume*), [22](#page-25-1) adx() (*in module ta.trend*), [49](#page-52-0) adx() (*ta.trend.ADXIndicator method*), [41](#page-44-1) adx\_neg() (*in module ta.trend*), [49](#page-52-0) adx\_neg() (*ta.trend.ADXIndicator method*), [41](#page-44-1) adx\_pos() (*in module ta.trend*), [50](#page-53-0) adx\_pos() (*ta.trend.ADXIndicator method*), [41](#page-44-1) ADXIndicator (*class in ta.trend*), [41](#page-44-1) aroon\_down() (*in module ta.trend*), [50](#page-53-0) aroon\_down() (*ta.trend.AroonIndicator method*), [42](#page-45-0) aroon\_indicator() (*ta.trend.AroonIndicator method*), [42](#page-45-0) aroon\_up() (*in module ta.trend*), [50](#page-53-0) aroon\_up() (*ta.trend.AroonIndicator method*), [42](#page-45-0) AroonIndicator (*class in ta.trend*), [42](#page-45-0) average\_true\_range() (*in module ta.volatility*),  $34$ average\_true\_range() (*ta.volatility.AverageTrueRange method*), [30](#page-33-1) AverageTrueRange (*class in ta.volatility*), [30](#page-33-1) awesome\_oscillator() (*in module ta.momentum*), [15](#page-18-0) awesome\_oscillator() (*ta.momentum.AwesomeOscillatorIndicator method*), [9](#page-12-2) AwesomeOscillatorIndicator (*class in ta.momentum*), [9](#page-12-2)

### B

bollinger\_hband() (*in module ta.volatility*), [34](#page-37-0) bollinger\_hband() (*ta.volatility.BollingerBands method*), [30](#page-33-1) bollinger\_hband\_indicator() (*in module ta.volatility*), [34](#page-37-0) bollinger\_hband\_indicator() (*ta.volatility.BollingerBands method*), [31](#page-34-0) bollinger\_lband() (*in module ta.volatility*), [34](#page-37-0)

bollinger\_lband() (*ta.volatility.BollingerBands method*), [31](#page-34-0) bollinger\_lband\_indicator() (*in module ta.volatility*), [35](#page-38-0) bollinger\_lband\_indicator() (*ta.volatility.BollingerBands method*), [31](#page-34-0) bollinger\_mavg() (*in module ta.volatility*), [35](#page-38-0) bollinger\_mavg() (*ta.volatility.BollingerBands method*), [31](#page-34-0) bollinger\_pband() (*in module ta.volatility*), [35](#page-38-0) bollinger\_pband() (*ta.volatility.BollingerBands method*), [31](#page-34-0) bollinger\_wband() (*in module ta.volatility*), [36](#page-39-0) bollinger\_wband() (*ta.volatility.BollingerBands method*), [31](#page-34-0) BollingerBands (*class in ta.volatility*), [30](#page-33-1)

## C

cci() (*in module ta.trend*), [51](#page-54-0) cci() (*ta.trend.CCIIndicator method*), [42](#page-45-0) CCIIndicator (*class in ta.trend*), [42](#page-45-0) chaikin\_money\_flow() (*in module ta.volume*), [26](#page-29-0) chaikin\_money\_flow() (*ta.volume.ChaikinMoneyFlowIndicator method*), [23](#page-26-0) ChaikinMoneyFlowIndicator (*class in ta.volume*), [23](#page-26-0) cumulative\_return() (*in module ta.others*), [59](#page-62-0) cumulative\_return() (*ta.others.CumulativeReturnIndicator method*), [59](#page-62-0) CumulativeReturnIndicator (*class in ta.others*), [58](#page-61-1)

## D

daily\_log\_return() (*in module ta.others*), [59](#page-62-0) daily\_log\_return() (*ta.others.DailyLogReturnIndicator method*), [59](#page-62-0) daily\_return() (*in module ta.others*), [60](#page-63-0) daily\_return() (*ta.others.DailyReturnIndicator method*), [59](#page-62-0)

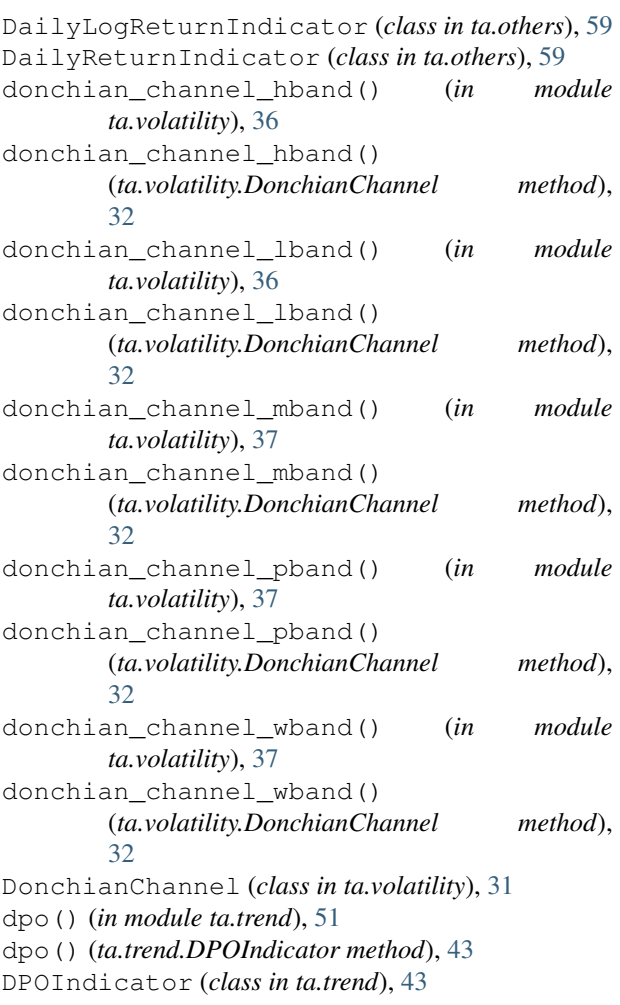

## E

ease\_of\_movement() (*in module ta.volume*), [27](#page-30-0) ease\_of\_movement() (*ta.volume.EaseOfMovementIndicator method*), [23](#page-26-0) EaseOfMovementIndicator (*class in ta.volume*), [23](#page-26-0) ema\_indicator() (*in module ta.trend*), [51](#page-54-0) ema\_indicator() (*ta.trend.EMAIndicator method*), [43](#page-46-0) EMAIndicator (*class in ta.trend*), [43](#page-46-0)

## F

force\_index() (*in module ta.volume*), [27](#page-30-0) force\_index() (*ta.volume.ForceIndexIndicator method*), [24](#page-27-0) ForceIndexIndicator (*class in ta.volume*), [24](#page-27-0)

### I

ichimoku\_a() (*in module ta.trend*), [51](#page-54-0) ichimoku\_a() (*ta.trend.IchimokuIndicator method*), [44](#page-47-0)

ichimoku\_b() (*in module ta.trend*), [52](#page-55-0) ichimoku\_b() (*ta.trend.IchimokuIndicator method*), [44](#page-47-0) ichimoku\_base\_line() (*in module ta.trend*), [52](#page-55-0) ichimoku\_base\_line() (*ta.trend.IchimokuIndicator method*), [44](#page-47-0) ichimoku\_conversion\_line() (*in module ta.trend*), [53](#page-56-0) ichimoku\_conversion\_line() (*ta.trend.IchimokuIndicator method*), [44](#page-47-0) IchimokuIndicator (*class in ta.trend*), [43](#page-46-0)

### K

```
kama() (in module ta.momentum), 16
kama() (ta.momentum.KAMAIndicator method), 10
KAMAIndicator (class in ta.momentum), 10
keltner_channel_hband() (in module
        ta.volatility), 37
keltner_channel_hband()
        (ta.volatility.KeltnerChannel method), 32
keltner_channel_hband_indicator() (in
        module ta.volatility), 38
keltner_channel_hband_indicator()
        (ta.volatility.KeltnerChannel method), 33
keltner_channel_lband() (in module
        ta.volatility), 38
keltner_channel_lband()
        (ta.volatility.KeltnerChannel method), 33
keltner_channel_lband_indicator() (in
        module ta.volatility), 39
keltner_channel_lband_indicator()
        (ta.volatility.KeltnerChannel method), 33
keltner_channel_mband() (in module
        ta.volatility), 39
keltner_channel_mband()
        (ta.volatility.KeltnerChannel method), 33
keltner_channel_pband() (in module
        ta.volatility), 40
keltner_channel_pband()
        (ta.volatility.KeltnerChannel method), 33
keltner_channel_wband() (in module
        ta.volatility), 40
keltner_channel_wband()
        (ta.volatility.KeltnerChannel method), 33
KeltnerChannel (class in ta.volatility), 32
kst() (in module ta.trend), 53
kst() (ta.trend.KSTIndicator method), 44
kst_diff() (ta.trend.KSTIndicator method), 45
kst_sig() (in module ta.trend), 53
kst_sig() (ta.trend.KSTIndicator method), 45
KSTIndicator (class in ta.trend), 44
```
### M

MACD (*class in ta.trend*), [45](#page-48-0)

psar\_up() (*ta.trend.PSARIndicator method*), [47](#page-50-0)

```
macd() (in module ta.trend), 54
macd() (ta.trend.MACD method), 45
macd_diff() (in module ta.trend), 54
macd_diff() (ta.trend.MACD method), 45
macd_signal() (in module ta.trend), 55
macd_signal() (ta.trend.MACD method), 45
mass_index() (in module ta.trend), 55
mass_index() (ta.trend.MassIndex method), 46
MassIndex (class in ta.trend), 45
MFIIndicator (class in ta.volume), 24
momentum (module), 9
money_flow_index() (in module ta.volume), 27
money_flow_index() (ta.volume.MFIIndicator
        method), 24
```
## N

negative\_volume\_index() (*in module ta.volume*), [28](#page-31-0) negative\_volume\_index() (*ta.volume.NegativeVolumeIndexIndicator method*), [25](#page-28-0) NegativeVolumeIndexIndicator (*class in ta.volume*), [25](#page-28-0)

# O

on\_balance\_volume() (*in module ta.volume*), [28](#page-31-0) on\_balance\_volume() (*ta.volume.OnBalanceVolumeIndicator method*), [25](#page-28-0) OnBalanceVolumeIndicator (*class in ta.volume*), [25](#page-28-0) others (*module*), [58](#page-61-1)

## P

PercentagePriceOscillator (*class ta.momentum*), [10](#page-13-0) PercentageVolumeOscillator (*class ta.momentum*), [11](#page-14-0) ppo() (*in module ta.momentum*), [16](#page-19-0) ppo() (*ta.momentum.PercentagePriceOscillator method*), [10](#page-13-0) ppo\_hist() (*in module ta.momentum*), [16](#page-19-0) ppo\_hist() (*ta.momentum.PercentagePriceOscillator method*), [10](#page-13-0) ppo\_signal() (*in module ta.momentum*), [17](#page-20-0) ppo\_signal() (*ta.momentum.PercentagePriceOscillator method*), [11](#page-14-0) psar() (*ta.trend.PSARIndicator method*), [46](#page-49-0) psar\_down() (*in module ta.trend*), [55](#page-58-0) psar\_down() (*ta.trend.PSARIndicator method*), [46](#page-49-0) psar\_down\_indicator() (*in module ta.trend*), [56](#page-59-0) psar\_down\_indicator() (*ta.trend.PSARIndicator method*), [46](#page-49-0) psar\_up() (*in module ta.trend*), [56](#page-59-0)

psar\_up\_indicator() (*in module ta.trend*), [56](#page-59-0) psar\_up\_indicator() (*ta.trend.PSARIndicator method*), [47](#page-50-0) PSARIndicator (*class in ta.trend*), [46](#page-49-0) pvo() (*in module ta.momentum*), [17](#page-20-0) pvo() (*ta.momentum.PercentageVolumeOscillator method*), [11](#page-14-0) pvo\_hist() (*in module ta.momentum*), [17](#page-20-0) pvo\_hist() (*ta.momentum.PercentageVolumeOscillator method*), [11](#page-14-0) pvo\_signal() (*in module ta.momentum*), [18](#page-21-0) pvo\_signal() (*ta.momentum.PercentageVolumeOscillator method*), [11](#page-14-0)

### R

roc() (*in module ta.momentum*), [18](#page-21-0) roc() (*ta.momentum.ROCIndicator method*), [12](#page-15-0) ROCIndicator (*class in ta.momentum*), [11](#page-14-0) rsi() (*in module ta.momentum*), [18](#page-21-0) rsi() (*ta.momentum.RSIIndicator method*), [12](#page-15-0) RSIIndicator (*class in ta.momentum*), [12](#page-15-0)

## S

```
sma_ease_of_movement() (in module ta.volume),
            29sma_ease_of_movement()
            (ta.volume.EaseOfMovementIndicator
            method), 24
   sma_indicator() (in module ta.trend), 57
   sma_indicator() (ta.trend.SMAIndicator method),
            47
   SMAIndicator (class in ta.trend), 47
   stc() (in module ta.trend), 57
stc() (ta.trend.STCIndicator method), 47
   STCIndicator (class in ta.trend), 47
stoch() (in module ta.momentum), 19
   stoch() (ta.momentum.StochasticOscillator method),
            13
   stoch_signal() (in module ta.momentum), 19
   stoch_signal() (ta.momentum.StochasticOscillator
            method), 13
   StochasticOscillator (class in ta.momentum), 13
   stochrsi() (in module ta.momentum), 19
   stochrsi() (ta.momentum.StochRSIIndicator
           method), 12
   stochrsi_d() (in module ta.momentum), 20
   stochrsi_d() (ta.momentum.StochRSIIndicator
           method), 12
   stochrsi_k() (in module ta.momentum), 20
   stochrsi_k() (ta.momentum.StochRSIIndicator
            method), 13
   StochRSIIndicator (class in ta.momentum), 12
```
## T

```
ta (module), 9
ta.momentum (module), 9
ta.others (module), 58
ta.trend (module), 41
ta.volatility (module), 30
ta.volume (module), 22
trend (module), 41
trix() (in module ta.trend), 57
trix() (ta.trend.TRIXIndicator method), 48
TRIXIndicator (class in ta.trend), 48
tsi() (in module ta.momentum), 21
tsi() (ta.momentum.TSIIndicator method), 14
TSIIndicator (class in ta.momentum), 13
```
# U

```
ulcer_index() (in module ta.volatility), 40
ulcer_index() (ta.volatility.UlcerIndex method), 33
UlcerIndex (class in ta.volatility), 33
ultimate_oscillator() (in module
        ta.momentum), 21
ultimate_oscillator()
        (ta.momentum.UltimateOscillator method),
        14
UltimateOscillator (class in ta.momentum), 14
```
# V

```
volatility (module), 30
volume (module), 22
volume_price_trend() (in module ta.volume), 29
volume_price_trend()
        (ta.volume.VolumePriceTrendIndicator
       method), 25
volume_weighted_average_price() (in mod-
        ule ta.volume), 29
volume_weighted_average_price()
        (ta.volume.VolumeWeightedAveragePrice
       method), 26
VolumePriceTrendIndicator (class in
        ta.volume), 25
VolumeWeightedAveragePrice (class in
       ta.volume), 26
vortex_indicator_diff()
        (ta.trend.VortexIndicator method), 48
vortex_indicator_neg() (in module ta.trend), 58
vortex_indicator_neg()
        (ta.trend.VortexIndicator method), 48
vortex_indicator_pos() (in module ta.trend), 58
vortex_indicator_pos()
        (ta.trend.VortexIndicator method), 48
VortexIndicator (class in ta.trend), 48
```
### W

williams\_r() (*in module ta.momentum*), [22](#page-25-1)

williams\_r() (*ta.momentum.WilliamsRIndicator method*), [15](#page-18-0)

WilliamsRIndicator (*class in ta.momentum*), [14](#page-17-0) wma() (*ta.trend.WMAIndicator method*), [49](#page-52-0) wma\_indicator() (*in module ta.trend*), [58](#page-61-1) WMAIndicator (*class in ta.trend*), [49](#page-52-0)